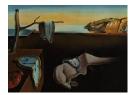

# Journal of Statistical Software

February 2020, Volume 92, Issue 9.

doi: 10.18637/jss.v092.i09

# spBayesSurv: Fitting Bayesian Spatial Survival Models Using R

Haiming Zhou Northern Illinois University Timothy Hanson Medtronic Inc. Jiajia Zhang University of South Carolina

#### Abstract

Spatial survival analysis has received a great deal of attention over the last 20 years due to the important role that geographical information can play in predicting survival. This paper provides an introduction to a set of programs for implementing some Bayesian spatial survival models in R using the package **spBayesSurv**. The function **survregbayes** includes the three most commonly-used semiparametric models: proportional hazards, proportional odds, and accelerated failure time. All manner of censored survival times are simultaneously accommodated including uncensored, interval censored, current-status, left and right censored, and mixtures of these. Left-truncated data are also accommodated. Time-dependent covariates are allowed under the piecewise constant assumption. Both georeferenced and areally observed spatial locations are handled via frailties. Model fit is assessed with conditional Cox-Snell residual plots, and model choice is carried out via the log pseudo marginal likelihood, the deviance information criterion and the Watanabe-Akaike information criterion. The accelerated failure time frailty model with a covariatedependent baseline is included in the function frailtyGAFT. In addition, the package also provides two marginal survival models: proportional hazards and linear dependent Dirichlet process mixtures, where the spatial dependence is modeled via spatial copulas. Note that the package can also handle non-spatial data using non-spatial versions of the aforementioned models.

*Keywords*: Bayesian nonparametric, survival analysis, spatial dependence, semiparametric models, parametric models.

# 1. Introduction

Spatial location plays a key role in survival prediction, serving as a proxy for unmeasured regional characteristics such as socioeconomic status, access to health care, pollution, etc. Literature on the spatial analysis of survival data has flourished over the last decade, including the study of leukemia survival (Henderson, Shimakura, and Gorst 2002), childhood mortal-

ity (Kneib 2006), asthma (Li and Lin 2006), breast cancer (Banerjee and Dey 2005; Zhou, Hanson, Jara, and Zhang 2015a), political event processes (Darmofal 2009), prostate cancer (Wang, Zhang, and Lawson 2016; Zhou, Hanson, and Zhang 2017), pine trees (Li, Hong, Thapa, and Burkhart 2015), threatened frogs (Zhou, Hanson, and Knapp 2015b), health and pharmaceutical firms (Arbia, Espa, Giuliani, and Micciolo 2017), emergency service response times (Taylor 2017), and many others.

Here we introduce the R (R Core Team 2019) package **spBayesSurv** (Zhou and Hanson 2018, 2020) for fitting various survival models to spatially-referenced survival data which is available from the Comprehensive R Archive Network (CRAN) at https://CRAN.R-project.org/package=spBayesSurv. Note that all models included in this package can also be fit without spatial information, including nonparametric models as well as semiparametric proportional hazards (PH), proportional odds (PO), and accelerated failure time (AFT) models. The model parameters and statistical inference are carried out via self-tuning adaptive Markov chain Monte Carlo (MCMC) methods; no manual tuning is needed. The R syntax is essentially the same as for existing R survival (Therneau 2019) functions. Sensible, well-tested default priors are used throughout, however, the user can easily implement informative priors if such information is available. The primary goal of this paper is to introduce spBayesSurv and provide extensive examples of its use. Comparisons to other models and R packages can be found in Zhou *et al.* (2015b), Zhou *et al.* (2017), and Zhou and Hanson (2018).

Section 2 discusses **spBayesSurv**'s implementation of PH, PO, and AFT frailty models for georeferenced (e.g., latitude and longitude are recorded) and areally-referenced (e.g., county of residence recorded) spatial survival data; the functions also work very well for exchangeable or no frailties. The models are centered at a parametric family through a novel transformed Bernstein polynomial prior and the centering family can be tested versus the Bernstein extension via Bayes factors. All manner of censoring is accommodated as well as left-truncated data; left-truncation also allows for the inclusion of time-dependent covariates. The log pseudo marginal likelihood (LPML), the deviance information criterion (DIC) and the Watanabe-Akaike information criterion (WAIC) statistics are available for model selection; spike-andslab variable selection is also implemented.

In Section 3, a generalized AFT model is implemented allowing for *continuous stratification*. That is, the baseline survival function is itself a function of covariates: baseline survival changes smoothly as a function of continuous predictors; for categorical predictors the usual stratified AFT model is obtained. Note that even for the usual stratified semiparametric AFT model with one discrete predictor (e.g., clinic) it is extremely difficult to obtain inference using frequentist approaches; see Chiou, Kang, and Yan (2015) for a recent development. The model fit in **spBayesSurv** actually extends discrete stratification to continuous covariates, allowing for very general models to be fit. The generalized AFT model includes the easy computation of Bayes factors for determining which covariates affect baseline survival and whether a parametric baseline is adequate.

Finally, Section 4 offers a spatial implementation of the completely nonparametric linear dependent Dirichlet process mixture (LDDPM) model of De Iorio, Johnson, Müller, and Rosner (2009) for georeferenced data. The LDDPM does not have one simple "linear predictor" as do the models in Sections 2 and 3, and therefore a marginal copula approach was taken to incorporate spatial dependence. A piecewise-constant baseline hazard PH model is also implemented via spatial copulas for comparison purposes, i.e., a Bayesian version of the model presented in Li and Lin (2006). Section 5 concludes the paper with a discussion.

3

Although there are many R packages for implementing survival models, there are only a handful of packages that allow the inclusion of spatial information and these focus almost exclusively on variants of the PH model. BayesX (Brezger, Kneib, and Lang 2005; Belitz, Brezger, Klein, Kneib, Lang, and Umlauf 2015) is an immensely powerful standalone program for fitting various generalized additive mixed models, including both georeferenced and areally-referenced frailties in the PH model. The package R2BayesX (Umlauf, Adler, Kneib, Lang, and Zeileis 2015) interfaces BayesX with R, but does not appear to include the full functionality of BayesX, e.g., a Bayesian approach for interval-censored data is not included. BayesX uses Gaussian Markov random fields for discrete spatial data. For georeferenced frailties BayesX uses what have been termed "Matern splines," first introduced in an applied context by Kammann and Wand (2003). Several authors have used this approach including Kneib (2006), Hennerfeind, Brezger, and Fahrmeir (2006), and Kneib and Fahrmeir (2007). This approximation was termed a "predictive process" and given a more formal treatment by Banerjee, Gelfand, Finley, and Sang (2008) and Finley, Sang, Banerjee, and Gelfand (2009). The **spBayesSurv** package utilizes the full-scale approximation (FSA) of Sang and Huang (2012) which extends the predictive process to capture both the large and small spatial scales; see Section 2.1.

The package **spatsurv** (Taylor and Rowlingson 2017) includes an implementation of PH allowing for georeferenced Gaussian process frailties. The frailty process is approximated on a fine grid and the covariance matrix inverted via the discrete Fourier transform on block circulant matrices; see Taylor (2015) for details. Taylor's approach vastly improves computation time over a fully-specified Gaussian process. The package **mgcv** (Wood 2017) also fits a spatial PH model by including a spatial term through various smoothers such as thin plate splines, Duchon splines and Gaussian processes. All the three aforementioned R packages focus on the PH model, whereas the **spBayesSurv** package includes several other spatial frailty models and two marginal copula models (Zhou *et al.* 2015b).

To set notation, suppose subjects are observed at m distinct spatial locations  $\mathbf{s}_1, \ldots, \mathbf{s}_m$ . Let  $t_{ij}$  be a random event time associated with the *j*th subject in  $\mathbf{s}_i$  and  $\mathbf{x}_{ij}$  be a related p-dimensional vector of covariates,  $i = 1, \ldots, m, j = 1, \ldots, n_i$ . Then  $n = \sum_{i=1}^m n_i$  is the total number of subjects under consideration. Assume the survival time  $t_{ij}$  lies in the interval  $(a_{ij}, b_{ij}), 0 \leq a_{ij} \leq b_{ij} \leq \infty$ . Here left censored data are of the form  $(0, b_{ij})$ , right censored  $(a_{ij}, \infty)$ , interval censored  $(a_{ij}, b_{ij})$  and uncensored values simply have  $a_{ij} = b_{ij}$ , i.e., we define  $(x, x) = \{x\}$ . Therefore, the observed data will be  $\mathcal{D} = \{(a_{ij}, b_{ij}, \mathbf{x}_{ij}, \mathbf{s}_i); i = 1, \ldots, m, j = 1, \ldots, n_i\}$ . For areally-observed outcomes, e.g., county-level, there is typically replication (i.e.,  $n_i > 1$ ); for georeferenced data, there may or may not be replication. Note although the models are discussed for spatial survival data, non-spatial data are also accommodated. All code below is run with **spBayesSurv** version 1.1.4 in R version 3.6.2 under the platform  $\mathbf{x86}_{64-w64-mingw32/x64}$  (64-bit). Note that the results obtained might for different platforms.

### 2. Semiparametric frailty models

#### 2.1. Models

The function survregbayes supports three commonly-used semiparametric frailty models:

| Element | maxL | beta0              | S0             | a0    | b0    | theta0               | VO             | taua0     | taub0     | phia0      | phib0      |
|---------|------|--------------------|----------------|-------|-------|----------------------|----------------|-----------|-----------|------------|------------|
| Symbol  | L    | $oldsymbol{eta}_0$ | $\mathbf{S}_0$ | $a_0$ | $b_0$ | $oldsymbol{	heta}_0$ | $\mathbf{V}_0$ | $a_{	au}$ | $b_{	au}$ | $a_{\phi}$ | $b_{\phi}$ |

Table 1: Correspondences between the mathematical symbols and the element names used in the argument **prior** in the **survregbayes** function.

AFT, PH, and PO. The AFT model has survival and density functions

$$S_{\mathbf{x}_{ij}}(t) = S_0(e^{\mathbf{x}_{ij}^\top \beta + v_i} t), \ f_{\mathbf{x}_{ij}}(t) = e^{\mathbf{x}_{ij}^\top \beta + v_i} f_0(e^{\mathbf{x}_{ij}^\top \beta + v_i} t), \tag{1}$$

while the PH model has survival and density functions

$$S_{\mathbf{x}_{ij}}(t) = S_0(t)^{e^{\mathbf{x}_{ij}^\top \beta + v_i}}, \ f_{\mathbf{x}_{ij}}(t) = e^{\mathbf{x}_{ij}^\top \beta + v_i} S_0(t)^{e^{\mathbf{x}_{ij}^\top \beta + v_i} - 1} f_0(t),$$
(2)

and the PO model has survival and density functions

$$S_{\mathbf{x}_{ij}}(t) = \frac{e^{-\mathbf{x}_{ij}^{\top}\beta - v_i} S_0(t)}{1 + (e^{-\mathbf{x}_{ij}^{\top}\beta - v_i} - 1) S_0(t)}, \quad f_{\mathbf{x}_{ij}}(t) = \frac{e^{-\mathbf{x}_{ij}^{\top}\beta - v_i} f_0(t)}{[1 + (e^{-\mathbf{x}_{ij}^{\top}\beta - v_i} - 1) S_0(t)]^2}, \quad (3)$$

where  $\boldsymbol{\beta} = (\beta_1, \dots, \beta_p)^{\top}$  is a vector of regression coefficients,  $v_i$  is an unobserved frailty associated with  $\mathbf{s}_i$ , and  $S_0(t)$  is the baseline survival with density  $f_0(t)$  corresponding to  $\mathbf{x}_{ij} = \mathbf{0}$  and  $v_i = 0$ . Let  $\Gamma(a, b)$  denote a gamma distribution with mean a/b and  $N_p(\boldsymbol{\mu}, \boldsymbol{\Sigma})$ a *p*-variate normal distribution with mean  $\boldsymbol{\mu}$  and covariance  $\boldsymbol{\Sigma}$ . The survregbayes function implements the following prior distributions:

$$\boldsymbol{\beta} \sim N_p(\boldsymbol{\beta}_0, \mathbf{S}_0),$$
  

$$S_0(\cdot) | \boldsymbol{\alpha}, \boldsymbol{\theta} \sim \text{TBP}_L(\boldsymbol{\alpha}, S_{\boldsymbol{\theta}}(\cdot)), \ \boldsymbol{\alpha} \sim \Gamma(a_0, b_0), \ \boldsymbol{\theta} \sim N_2(\boldsymbol{\theta}_0, \mathbf{V}_0),$$
  

$$(v_1, \dots, v_m)^\top | \boldsymbol{\tau} \sim \text{ICAR}(\boldsymbol{\tau}^2), \ \boldsymbol{\tau}^{-2} \sim \Gamma(a_{\boldsymbol{\tau}}, b_{\boldsymbol{\tau}}), \text{ or }$$
  

$$(v_1, \dots, v_m)^\top | \boldsymbol{\tau}, \boldsymbol{\phi} \sim \text{GRF}(\boldsymbol{\tau}^2, \boldsymbol{\phi}), \ \boldsymbol{\tau}^{-2} \sim \Gamma(a_{\boldsymbol{\tau}}, b_{\boldsymbol{\tau}}), \ \boldsymbol{\phi} \sim \Gamma(a_{\boldsymbol{\phi}}, b_{\boldsymbol{\phi}}), \text{ or }$$
  

$$(v_1, \dots, v_m)^\top | \boldsymbol{\tau} \sim \text{IID}(\boldsymbol{\tau}^2), \ \boldsymbol{\tau}^{-2} \sim \Gamma(a_{\boldsymbol{\tau}}, b_{\boldsymbol{\tau}}),$$

where  $\text{TBP}_L$ , ICAR, GRF and IID refer to the transformed Bernstein polynomial (TBP; Chen, Hanson, and Zhang 2014; Zhou and Hanson 2018) prior, intrinsic conditionally autoregressive (ICAR; Besag 1974) prior, Gaussian random field (GRF) prior, and independent Gaussian (IID) prior distributions, respectively. The function argument **prior** allows users to specify these prior parameters in a list with elements defined as in Table 1. We next briefly introduce these priors but leave details to Zhou and Hanson (2018).

#### TBP prior

In semiparametric survival analysis, a wide variety of Bayesian nonparametric priors can be used to model  $S_0(\cdot)$ ; see Müller, Quintana, Jara, and Hanson (2015) and Zhou and Hanson (2015) for reviews. The TBP prior is attractive in that it is centered at a given parametric family and it selects only smooth densities. For a fixed positive integer L, the prior TBP<sub>L</sub>( $\alpha, S_{\theta}(\cdot)$ ) is defined as

$$S_0(t) = \sum_{j=1}^{L} w_j I(S_{\theta}(t)|j, L-j+1), \ \mathbf{w}_L \sim \text{Dirichlet}(\alpha, \dots, \alpha),$$

where  $\mathbf{w}_L = (w_1, \ldots, w_L)^{\top}$  is a vector of positive weights,  $I(\cdot | a, b)$  denotes a beta cumulative distribution function (cdf) with parameters (a, b), and  $\{S_{\theta}(\cdot) : \theta \in \Theta\}$  is a parametric family of survival functions with support on positive reals  $\mathbb{R}^+$ . The log-logistic  $S_{\theta}(t) =$  $\{1+(e^{\theta_1}t)^{\exp(\theta_2)}\}^{-1}$ , the log-normal  $S_{\theta}(t) = 1-\Phi\{(\log t+\theta_1)\exp(\theta_2)\}$ , and the Weibull  $S_{\theta}(t) = 1-\Phi\{(\log t+\theta_1)\exp(\theta_2)\}$  $1 - \exp\left\{-(e^{\theta_1}t)^{\exp(\theta_2)}\right\}$  families are implemented in survregbayes, where  $\boldsymbol{\theta} = (\theta_1, \theta_2)^{\top}$ . In our experience, the three centering distributions yield almost identical posterior inferences but in small samples one might be preferred. The random distribution  $S_0(\cdot)$  is centered at  $S_{\theta}(\cdot)$ , i.e.,  $\mathsf{E}[S_0(t)|\alpha,\theta] = S_{\theta}(t)$ . The parameter  $\alpha$  controls how close the weights  $\mathbf{w}_i$  are to 1/L, i.e., how close the shape of the baseline survival  $S_0(\cdot)$  is relative to the prior guess  $S_{\theta}(\cdot)$ . Large values of  $\alpha$  indicate a strong belief that  $S_0(\cdot)$  is close to  $S_{\theta}(\cdot)$ ; as  $\alpha \to \infty$ ,  $S_0(\cdot) \to S_{\theta}(\cdot)$  with probability 1. Smaller values of  $\alpha$  allow more pronounced deviations of  $S_0(\cdot)$  from  $S_{\theta}(\cdot)$ . This adaptability makes the TBP prior attractive in its flexibility, but also anchors the random  $S_0(\cdot)$  firmly about  $S_{\theta}(\cdot)$ :  $w_i = 1/L$  for  $j = 1, \ldots, L$  implies  $S_0(t) = S_{\theta}(t)$ for  $t \geq 0$ . Moreover, unlike the mixture of Polya trees (Lavine 1992) or mixture of Dirichlet process (Antoniak 1974) priors, the TBP prior selects smooth densities, leading to efficient posterior sampling.

#### ICAR and IID priors

For areal data, the ICAR prior smooths neighboring geographic-unit frailties  $\mathbf{v} = (v_1, \ldots, v_m)^{\top}$ . Let  $e_{ij}$  be 1 if regions *i* and *j* share a common boundary and 0 otherwise; set  $e_{ii} = 0$ . Then the  $m \times m$  matrix  $\mathbf{E} = [e_{ij}]$  is called the adjacency matrix for the *m* regions. The prior ICAR( $\tau^2$ ) on **v** is defined through the set of the conditional distributions

$$v_i|\{v_j\}_{j\neq i} \sim N\left(\sum_{j=1}^m e_{ij}v_j/e_{i+}, \ \tau^2/e_{i+}\right), \ i=1,\dots,m,$$
 (4)

where  $e_{i+} = \sum_{j=1}^{m} e_{ij}$  is the number of neighbors of area  $\mathbf{s}_i$ . The induced prior on  $\mathbf{v}$  under ICAR is improper; the constraint  $\sum_{j=1}^{m} v_j = 0$  is used for identifiability (Banerjee, Carlin, and Gelfand 2014). Note that we assume that every region has at least one neighbor, so the proportionality constant for the improper density of  $\mathbf{v}$  is  $(\tau^{-2})^{(m-1)/2}$  (Lavine and Hodges 2012).

For non-spatial data, we consider the independent Gaussian prior IID( $\tau^2$ ), defined as

$$v_1, v_2, \dots, v_m \stackrel{\text{iid}}{\sim} N(0, \tau^2). \tag{5}$$

#### GRF priors

For georeferenced data, it is commonly assumed that  $v_i = v(\mathbf{s}_i)$  arises from a Gaussian random field (GRF)  $\{v(\mathbf{s}), \mathbf{s} \in \mathcal{S}\}$  such that  $\mathbf{v} = (v_1, \ldots, v_m)^{\top}$  follows a multivariate Gaussian distribution as  $\mathbf{v} \sim N_m(\mathbf{0}, \tau^2 \mathbf{R})$ , where  $\tau^2$  measures the amount of spatial variation across locations and the (i, j) element of  $\mathbf{R}$  is modeled as  $\mathbf{R}[i, j] = \rho(\mathbf{s}_i, \mathbf{s}_j)$ . Here  $\rho(\cdot, \cdot)$  is a correlation function controlling the spatial dependence of  $v(\mathbf{s})$ . In survregbayes the powered exponential correlation function  $\rho(\mathbf{s}, \mathbf{s}') = \rho(\mathbf{s}, \mathbf{s}'; \phi) = \exp\{-(\phi ||\mathbf{s} - \mathbf{s}'||)^{\nu}\}$  is used, where  $\phi > 0$  is a range parameter controlling the spatial decay over distance,  $\nu \in (0, 2]$  is a pre-specified shape parameter which can be specified via prior\$nu, and  $||\mathbf{s} - \mathbf{s}'||$  refers to the distance (e.g., Euclidean, great-circle) between s and s'. Therefore, the prior  $GRF(\tau^2, \phi)$  is defined as

$$v_i|\{v_j\}_{j\neq i} \sim N\left(-\sum_{\{j:j\neq i\}} p_{ij}v_j/p_{ii}, \ \tau^2/p_{ii}\right), \ i=1,\ldots,m,$$

where  $p_{ij}$  is the (i, j) element of  $\mathbf{R}^{-1}$ .

#### Full-scale approximation

As *m* increases evaluating  $\mathbf{R}^{-1}$  from  $\mathbf{R}$  becomes computationally impractical. To overcome this computational issue, we consider FSA (Sang and Huang 2012) due to its capability of capturing both large- and small-scale spatial dependence. Consider a fixed set of "knots"  $\mathcal{S}^* = {\mathbf{s}_1^*, \ldots, \mathbf{s}_K^*}$  chosen from the study region. These knots are chosen using the function cover.design within the R package fields (Nychka, Furrer, Paige, and Sain 2015), which computes space-filling coverage designs using the swapping algorithm (Johnson, Moore, and Ylvisaker 1990). Let  $\rho(\mathbf{s}, \mathbf{s}')$  be the correlation between locations  $\mathbf{s}$  and  $\mathbf{s}'$ . The usual predictive process approach (e.g., Banerjee *et al.* 2008) approximates  $\rho(\mathbf{s}, \mathbf{s}')$  with  $\rho_l(\mathbf{s}, \mathbf{s}') = \rho^{\top}(\mathbf{s}, \mathcal{S}^*)\rho_{KK}^{-1}(\mathcal{S}^*, \mathcal{S}^*)\rho(\mathbf{s}', \mathcal{S}^*)$ , where  $\rho(\mathbf{s}, \mathcal{S}^*) = [\rho(\mathbf{s}, \mathbf{s}_i^*)]_{i=1}^K$  is a  $K \times 1$  vector, and  $\rho_{KK}(\mathcal{S}^*, \mathcal{S}^*) = [\rho(\mathbf{s}_i^*, \mathbf{s}_j^*)]_{i,j=1}^K$  is a  $K \times K$  correlation matrix at knots  $\mathcal{S}^*$ . However, noting that  $\rho(\mathbf{s}, \mathbf{s}') = \rho_l(\mathbf{s}, \mathbf{s}') + [\rho(\mathbf{s}, \mathbf{s}') - \rho_l(\mathbf{s}, \mathbf{s}')]$ , the predictive process discards entirely the residual part  $\rho(\mathbf{s}, \mathbf{s}') - \rho_l(\mathbf{s}, \mathbf{s}')$ . In contrast, the FSA approach approximates the correlation function  $\rho(\mathbf{s}, \mathbf{s}')$  with

$$\rho^{\dagger}(\mathbf{s}, \mathbf{s}') = \rho_l(\mathbf{s}, \mathbf{s}') + \rho_s(\mathbf{s}, \mathbf{s}'), \tag{6}$$

where  $\rho_s(\mathbf{s}, \mathbf{s}') = \{\rho(\mathbf{s}, \mathbf{s}') - \rho_l(\mathbf{s}, \mathbf{s}')\} \Delta(\mathbf{s}, \mathbf{s}')$  serves as a sparse approximate of the residual part. Here  $\Delta(\mathbf{s}, \mathbf{s}')$  is a modulating function, which is specified so that  $\rho_s(\mathbf{s}, \mathbf{s}')$  can well capture the local residual spatial dependence while still permitting efficient computation. Motivated by Konomi, Sang, and Mallick (2014), we first partition the total input space into B disjoint blocks, and then specify  $\Delta(\mathbf{s}, \mathbf{s}')$  in a way such that the residuals are independent across input blocks, but the original residual dependence structure within each block is retained. Specifically, the function  $\Delta(\mathbf{s}, \mathbf{s}')$  is taken to be 1 if  $\mathbf{s}$  and  $\mathbf{s}'$  belong to the same block and 0 otherwise. The approximated correlation function  $\rho^{\dagger}(\mathbf{s}, \mathbf{s}')$  in Equation 6 provides an exact recovery of the true correlation within each block, and the approximation errors are  $\rho(\mathbf{s}, \mathbf{s}')$  –  $\rho_l(\mathbf{s}, \mathbf{s}')$  for locations  $\mathbf{s}$  and  $\mathbf{s}'$  in different blocks. Those errors are expected to be small for most entries because most of these location pairs are farther apart. To determine the blocks, we first use the R function cover.design to choose  $B \leq m$  locations among the m locations forming B blocks, then assign each  $\mathbf{s}_i$  to the block that is closest to  $\mathbf{s}_i$ . Here B does not need to be equal to K. When B = 1, no approximation is applied to the correlation  $\rho$ . When B = m, it reduces to the approach of Finley *et al.* (2009), so the local residual spatial dependence may not be well captured.

Applying the above FSA approach to approximate the correlation function  $\rho(\mathbf{s}, \mathbf{s}')$ , we can approximate the correlation matrix **R** with

$$\boldsymbol{\rho}_{mm}^{\dagger} = \boldsymbol{\rho}_{l} + \boldsymbol{\rho}_{s} = \boldsymbol{\rho}_{mK} \boldsymbol{\rho}_{KK}^{-1} \boldsymbol{\rho}_{mK}^{\top} + \left(\boldsymbol{\rho}_{mm} - \boldsymbol{\rho}_{mK} \boldsymbol{\rho}_{KK}^{-1} \boldsymbol{\rho}_{mK}^{\top}\right) \circ \boldsymbol{\Delta}, \tag{7}$$

where  $\boldsymbol{\rho}_{mK} = [\rho(\mathbf{s}_i, \mathbf{s}_j^*)]_{i=1:m, j=1:K}$ ,  $\boldsymbol{\rho}_{KK} = [\rho(\mathbf{s}_i^*, \mathbf{s}_j^*)]_{i,j=1}^K$ , and  $\boldsymbol{\Delta} = [\Delta(\mathbf{s}_i, \mathbf{s}_j)]_{i,j=1}^m$ . Here, the notation " $\circ$ " represents the element-wise matrix multiplication. To avoid numerical instability,

we add a small nugget effect  $\epsilon = 10^{-10}$  when defining **R**, that is,  $\mathbf{R} = (1 - \epsilon)\boldsymbol{\rho}_{mm} + \epsilon \mathbf{I}_m$ . It follows from Equation 7 that **R** can be approximated by

$$\mathbf{R}^{\dagger} = (1-\epsilon)\boldsymbol{\rho}_{mm}^{\dagger} + \epsilon \mathbf{I}_m = (1-\epsilon)\boldsymbol{\rho}_{mK}\boldsymbol{\rho}_{KK}^{-1}\boldsymbol{\rho}_{mK}^{\top} + \mathbf{R}_s,$$

where  $\mathbf{R}_s = (1 - \epsilon) \left( \boldsymbol{\rho}_{mm} - \boldsymbol{\rho}_{mK} \boldsymbol{\rho}_{KK}^{-1} \boldsymbol{\rho}_{mK}^{\top} \right) \circ \boldsymbol{\Delta} + \epsilon \mathbf{I}_m$ . Applying the Sherman-Woodbury-Morrison formula for inverse matrices, we can approximate  $\mathbf{R}^{-1}$  by

$$\left(\mathbf{R}^{\dagger}\right)^{-1} = \mathbf{R}_{s}^{-1} - (1-\epsilon)\mathbf{R}_{s}^{-1}\boldsymbol{\rho}_{mK} \left[\boldsymbol{\rho}_{KK} + (1-\epsilon)\boldsymbol{\rho}_{mK}^{\top}\mathbf{R}_{s}^{-1}\boldsymbol{\rho}_{mK}\right]^{-1}\boldsymbol{\rho}_{mK}^{\top}\mathbf{R}_{s}^{-1}.$$
 (8)

In addition, the determinant of  $\mathbf{R}$  can be approximated by

$$\det\left(\mathbf{R}^{\dagger}\right) = \det\left\{\boldsymbol{\rho}_{KK} + (1-\epsilon)\boldsymbol{\rho}_{mK}^{\top}\mathbf{R}_{s}^{-1}\boldsymbol{\rho}_{mK}\right\}\det(\boldsymbol{\rho}_{KK})^{-1}\det(\mathbf{R}_{s}).$$
(9)

Since the  $m \times m$  matrix  $\mathbf{R}_s$  is a block matrix, the right-hand sides of Equations 8 and 9 involve only inverses and determinants of  $K \times K$  low-rank matrices and  $m \times m$  block diagonal matrices. Thus the computational complexity can be greatly reduced relative to the expensive computational cost of using original correlation function for large value of m. However, for small m, e.g., m < 300, the FSA approach is usually slower than directly inverting  $\mathbf{R}$  due to the complexity of FSA's implementation. Note that K and B can be specified via **prior\$nknots** and **prior\$nblock**, respectively.

#### 2.2. MCMC

The likelihood function for  $(\mathbf{w}_L, \boldsymbol{\theta}, \boldsymbol{\beta}, \mathbf{v})$  is given by

$$\mathcal{L}(\mathbf{w}_L, \boldsymbol{\theta}, \boldsymbol{\beta}, \mathbf{v}) = \prod_{i=1}^m \prod_{j=1}^{n_i} \left[ S_{\mathbf{x}_{ij}}(a_{ij}) - S_{\mathbf{x}_{ij}}(b_{ij}) \right]^{I\{a_{ij} < b_{ij}\}} f_{\mathbf{x}_{ij}}(a_{ij})^{I\{a_{ij} = b_{ij}\}}.$$
 (10)

MCMC is carried out through an empirical Bayes approach (Carlin and Louis 2010) coupled with adaptive Metropolis samplers (Haario, Saksman, and Tamminen 2001). Recall that  $w_j = 1/L$  implies the underlying parametric model with  $S_0(t) = S_{\theta}(t)$ . Thus, the parametric model provides good starting values for the TBP survival model. Let  $\hat{\theta}$  and  $\hat{\beta}$  denote the parametric estimates of  $\theta$  and  $\beta$ , e.g., maximum likelihood estimates, and let  $\hat{\mathbf{V}}$  and  $\hat{\mathbf{S}}$ denote their estimated covariance matrices, respectively. Set  $\mathbf{z}_{L-1} = (z_1, \ldots, z_{L-1})^{\top}$  with  $z_j = \log(w_j) - \log(w_L)$ .  $\beta$ ,  $\theta$ ,  $\mathbf{z}_{L-1}$ ,  $\alpha$  and  $\phi$  are all updated using adaptive Metropolis samplers, where the initial proposal variance is  $\hat{\mathbf{S}}$  for  $\beta$ ,  $\hat{\mathbf{V}}$  for  $\theta$ , 0.16 $\mathbf{I}_{L-1}$  for  $\mathbf{z}_{L-1}$  and 0.16 for  $\alpha$  and  $\phi$ . Each frailty term  $v_i$  is updated via Metropolis-Hastings, with proposal variance as the conditional prior variance of  $v_i | \{v_j\}_{j \neq i}; \tau^{-2}$  is updated via a Gibbs step from its full conditional. A complete description and derivation of the updating steps are available in Zhou and Hanson (2018).

The function survregbayes sets the following hyperparameters as defaults:  $\beta_0 = 0$ ,  $\mathbf{S}_0 = 10^{10}\mathbf{I}_p$ ,  $\boldsymbol{\theta}_0 = \hat{\boldsymbol{\theta}}$ ,  $\mathbf{V}_0 = 10\hat{\mathbf{V}}$ ,  $a_0 = b_0 = 1$ , and  $a_{\tau} = b_{\tau} = 0.001$ . Although the default  $\Gamma(0.001, 0.001)$  prior on  $\tau^2$  has been tested to perform well across various simulation scenarios (Zhou and Hanson 2018), it still should be used with caution in practice; see Gelman (2006) for general suggestions. In addition, we assume a somewhat informative prior on  $\boldsymbol{\theta}$  to obviate confounding between  $\boldsymbol{\theta}$  and  $\mathbf{w}_L$ . For the GRF prior, we set  $a_{\phi} = 2$  and  $b_{\phi} = (a_{\phi} - 1)/\phi_0$ 

so that the prior of  $\phi$  has the mode at  $\phi_0$  and the prior mean of  $1/\phi$  is  $1/\phi_0$  with infinite variance. Here  $\phi_0$  satisfies  $\rho(\mathbf{s}', \mathbf{s}''; \phi_0) = 0.001$ , where  $\|\mathbf{s}' - \mathbf{s}''\| = \max_{ij} \|\mathbf{s}_i - \mathbf{s}_j\|$ . Note that Kneib and Fahrmeir (2007) simply fix  $\phi$  at  $\phi_0$ , while we allow  $\phi$  to be random around  $\phi_0$ .

#### 2.3. Model diagnostics and comparison

For model diagnostics, we consider a general residual of Cox and Snell (1968), defined as  $r(t_{ij}) = -\log S_{\mathbf{x}_{ij}}(t_{ij})$ . Given  $S_{\mathbf{x}_{ij}}(\cdot)$ ,  $r(t_{ij})$  has a standard exponential distribution. If the model is "correct," and under arbitrary censoring, the pairs  $\{r(a_{ij}), r(b_{ij})\}$  are approximately a random arbitrarily censored sample from an Exp(1) distribution, and the estimated integrated hazard plot (Turnbull 1974) should be approximately straight with slope 1. Uncertainty in the plot is assessed through several cumulative hazards based on a random posterior sample from  $[\boldsymbol{\beta}, \boldsymbol{\theta}, \mathbf{w}_L, \mathbf{v} | \mathcal{D}]$ . Note that conditional on frailties, the Cox-Snell residuals considered here are still independent. This is in contrast to typical Cox-Snell plots which only use point estimates yielding dependent residuals under frailty models.

For model comparison, we consider three popular model choice criteria: the deviance information criterion (DIC; Spiegelhalter, Best, Carlin, and Van Der Linde 2002), the log pseudo marginal likelihood (LPML; Geisser and Eddy 1979), and the Watanabe-Akaike information criterion (WAIC; Watanabe 2010), where DIC (smaller is better) places emphasis on the relative quality of model fitting, and LPML (larger is better) and WAIC (smaller is better) focus on the predictive performance. These criteria are readily computed from the MCMC output; see Zhou and Hanson (2018) for more details.

#### 2.4. Leukemia survival data

A dataset on the survival of acute myeloid leukemia in n = 1,043 patients (Henderson *et al.* 2002) is considered, named as LeukSurv in the package. It is of interest to investigate possible spatial variation in survival after accounting for known subject-specific prognostic factors, which include **age**, **sex**, white blood cell count (wbc) at diagnosis, and the Townsend score (tpi) for which higher values indicates less affluent areas. Both exact residential locations of all patients and their administrative districts (the boundary file is named nwengland.bnd in the package) are available, so we can fit both geostatistical and areal models.

#### PO model with ICAR frailties

If the IID or ICAR frailties are considered, to easily identify the correspondence between frailties and clusters/regions, we implemented the function **survregbayes** so that the input dataset needs to be sorted by the cluster variable before any use. The following code is used to sort the dataset by **district** and obtain the adjacency matrix **E**.

```
R> library("coda")
R> library("survival")
R> library("spBayesSurv")
R> library("fields")
R> library("BayesX")
R> library("R2BayesX")
R> data("LeukSurv", package = "spBayesSurv")
```

```
R> d <- LeukSurv[order(LeukSurv$district), ]</pre>
R > head(d)
                                              wbc tpi district
    time cens
                  xcoord
                            ycoord age sex
24
       1
            1 0.4123484 0.4233738
                                     44
                                          1 281.0 4.87
62
            1 0.3925028 0.4531422
                                     72
                                              0.0 7.10
       3
                                          1
68
       4
            1 0.4167585 0.4520397
                                     68
                                          0
                                              0.0 5.12
128
       9
            1 0.4244763 0.4123484
                                     61
                                              0.0 2.90
                                          1
            1 0.4145535 0.4520397
                                              0.0 6.72
129
       9
                                     26
                                          1
163
      15
            1 0.4013230 0.4785006
                                     67
                                          1 27.9 1.50
```

```
R> nwengland <- read.bnd(system.file("otherdata/nwengland.bnd",
+
     package = "spBayesSurv"))
R> adj.mat <- bnd2gra(nwengland)
R> E <- diag(diag(adj.mat)) - as.matrix(adj.mat)</pre>
```

The following code is used to fit the PO model with ICAR frailties using the TBP prior with L = 15 and default settings for other priors. A burn-in period of 5,000 iterates was considered and the Markov chain was subsampled every 5 iterates to get a final chain size of 2,000. The argument ndisplay = 1000 will display the number of saved scans after every 1,000 saved iterates. If the argument InitParamMCMC = TRUE (not used here as it is the default setting), then an initial chain with nburn = 5000, nsave = 5000, nkip = 0 and ndisplay = 1000 will be run under parametric models; otherwise, the initial values are obtained from fitting parametric non-frailty models via survreg. The total running time is 303 seconds.

```
R> set.seed(20)
R> mcmc <- list(nburn = 5000, nsave = 2000, nskip = 4, ndisplay = 1000)
R> prior <- list(maxL = 15)
R> ptm <- proc.time()</pre>
R> res1 <- survregbayes(formula = Surv(time, cens) ~ age + sex + wbc + tpi +
     frailtyprior("car", district), data = d, survmodel = "PO",
     dist = "loglogistic", mcmc = mcmc, prior = prior, Proximity = E)
+
R> proc.time() - ptm
```

system elapsed user 302.97 0.06 303.11

The term frailtyprior("car", district) indicates that the ICAR prior in Equation 4 is used. One can also incorporate the IID prior in Equation 5 via frailtyprior("iid", district). The non-frailty model can be fit by removing the frailtyprior term. The argument survmodel is used to indicate which model will be fit; choices include "PH", "PO", and "AFT". The argument dist is used to specify the distribution family of  $S_{\theta}(\cdot)$  defined in Section 2.1, and the choices include "loglogistic", "lognormal", and "weibull". The argument prior is used to specify user-defined hyperparameters, e.g., for p = 3, L = 15,  $\boldsymbol{\beta}_0 = \mathbf{0}, \ \mathbf{S}_0 = 10\mathbf{I}_p, \ \boldsymbol{\theta}_0 = \mathbf{0}, \ \mathbf{V}_0 = 10\mathbf{I}_2, \ a_0 = b_0 = 1, \ \text{and} \ a_\tau = b_\tau = 1, \ \text{the prior can be}$ specified as below.

1

1

1

1

1

1

```
R> prior <- list(maxL = 15, beta0 = rep(0, 3), S0 = diag(10, 3),
+ theta0 = rep(0, 2), V0 = diag(10, 2), a0 = 1, b0 = 1,
+ taua0 = 1, taub0 = 1)
```

If prior = NULL, then the default hyperparameters given in Section 2.2 would be used. Note by default survregbayes standardizes each covariate by subtracting the sample mean and dividing the sample standard deviation. Therefore, the user-specified hyperparameters should be based on the model with scaled covariates unless the argument scale.designX = FALSE is added.

The output from applying the summary function to the returned object res1 is given below.

```
R> (sfit1 <- summary(res1))</pre>
Proportional Odds model:
Call:
survregbayes(formula = Surv(time, cens) ~ age + sex + wbc + tpi +
    frailtyprior("car", district), data = d, survmodel = "PO",
    dist = "loglogistic", mcmc = mcmc, prior = prior, Proximity = E)
Posterior inference of regression coefficients
(Adaptive M-H acceptance rate: 0.2786):
      Mean
                  Median
                              Std. Dev.
                                           95%CI-Low
                                                       95%CI-Upp
age
      0.0520263
                  0.0519669
                              0.0035293
                                           0.0449302
                                                       0.0589493
      0.1312858
                  0.1309983
                              0.1068712 -0.0773294
                                                       0.3367082
sex
                  0.0059529
                              0.0008239
                                           0.0043614
                                                       0.0076323
      0.0059822
wbc
tpi
      0.0606564
                  0.0612395
                              0.0158758
                                           0.0299761
                                                       0.0903448
Posterior inference of conditional CAR frailty variance
                              Std. Dev.
                                          95%CI-Low
                                                     95%CI-Upp
          Mean
                    Median
          0.072501 0.048441
                                                     0.286300
                              0.077428
                                          0.001835
variance
Log pseudo marginal likelihood: LPML=-5924.717
Deviance Information Criterion: DIC=11848.62
Watanabe-Akaike information criterion: WAIC=11849.44
Number of subjects: n=1043
```

We can see that **age**, **wbc** and **tpi** are significant risk factors for leukemia survival. For example, lower **age** decreases the odds of a patient dying by any time; holding other predictors constant, a 10-year decrease in age cuts the odds of dying by  $\exp(-10 \times 0.05) \approx 60\%$ . The posterior mean for  $\tau^2$  is 0.07. The LPML, DIC and WAIC are -5925, 11848 and 11849, respectively.

The following code using the **coda** package (Plummer, Best, Cowles, and Vines 2006) produces trace plots (Figure 1) for  $\beta$ ,  $\tau^2$  and  $\alpha$ . Note that the mixing for  $\tau^2$  is not very satisfactory. This is not surprising, since we are using a very vague gamma prior  $\Gamma(0.001, 0.001)$  and the total number of districts is only 24. One may consider to use a more informative prior  $\Gamma(1, 1)$ on  $\tau^2$  or run a longer chain with higher thinning to improve the mixing. As for  $\alpha$ , based on the simulations from Zhou and Hanson (2018), the mixing of  $\alpha$  has little effect on the model parameter estimates.

10

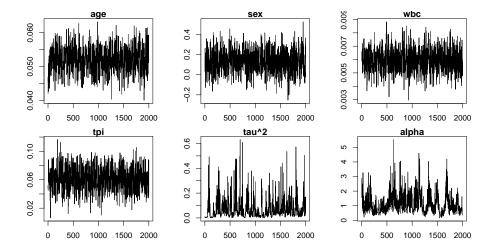

Figure 1: Leukemia survival data. Trace plots for  $\beta$ ,  $\tau^2$  and  $\alpha$  under the PO model with ICAR frailties.

```
R> par(mfrow = c(3, 2))
R> par(cex = 1, mar = c(2.5, 4.1, 1, 1))
R> traceplot(mcmc(res1$beta[1,]), xlab = "", main = "age")
R> traceplot(mcmc(res1$beta[2,]), xlab = "", main = "sex")
R> traceplot(mcmc(res1$beta[3,]), xlab = "", main = "wbc")
R> traceplot(mcmc(res1$beta[4,]), xlab = "", main = "tpi")
R> traceplot(mcmc(res1$tau2), xlab = "", main = "tau^2")
R> traceplot(mcmc(res1$alpha), xlab = "", main = "alpha")
```

The code below is used to generate the Cox-Snell plots with 10 posterior residuals (Figure 2, panel a).

```
R> set.seed(20)
R> cox.snell.survregbayes(res1, ncurves = 10)
```

The code below is used to generate survival curves for female patients with wbc = 38.59 and tpi = 0.3398 at different ages (Figure 2, panel b).

```
R> tgrid <- seq(0.1, 5000, length.out = 300)
R> xpred <- data.frame(age = c(49, 65, 74), sex = c(0, 0, 0),
+ wbc = c(38.59, 38.59, 38.59), tpi = c(0.3398, 0.3398, 0.3398),
+ row.names = c("age=49", "age=65", "age=74"))
R> plot(res1, xnewdata = xpred, tgrid = tgrid, cex = 2)
```

The code below is used to generate the map of posterior means of frailties for each district (Figure 2, panel c). Note that the posterior median of frailties can be extracted similarly by replacing mean below with median in the apply function.

```
R> frail0 <- apply(res1$v, 1, mean)
R> frail <- frail0[as.integer(names(nwengland))]
R> values <- cbind(as.integer(names(nwengland)), frail)</pre>
```

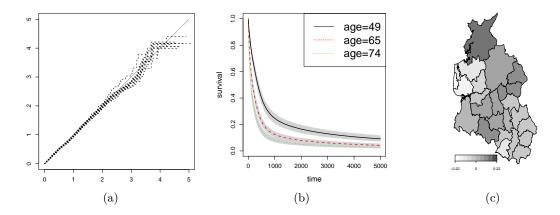

Figure 2: Leukemia survival data. PO model with ICAR frailties. (a) Cox-Snell plot. (b) Survival curves with 95% credible interval bands for female patients with wbc = 38.59 and tpi = 0.3398 at different ages. (c) Map for the posterior mean frailties; larger frailties mean higher mortality rate overall.

```
R> op <- par(no.readonly = TRUE)
R> par(mar = c(3, 0, 0, 0))
R> plotmap(nwengland, x = values, col = (gray.colors(10, 0.3, 1))[10:1],
+     pos = "bottomleft", width = 0.5, height = 0.04)
```

#### PO model with GRF frailties

Note that all coordinates are distinct, so we have m = 1043 and  $n_i = 1$  in terms of our notation. To use **frailtyprior** to specify the prior, we need to create an ID variable consisting of 1043 distinct values. The powered exponential correlation function with  $\nu = 1$  is used. To specify the number of knots and blocks for the FSA of **R**, we consider K = 100 and B = 1043. The parameters  $\tau^2$  and  $\phi$  are typically not consistently estimable for modeling georeferenced data without replication (Zhang 2004), implying that increasing sample size does not necessarily mitigate the prior's impact. Thus we consider a more informative GRF prior on  $\phi$  with  $a_{\phi} = 20$  instead of the default  $a_{\phi} = 2$ . The code below is used to fit a PO model with GRF frailties under above settings. The running time is about 71 minutes.

```
R> set.seed(20)
R> mcmc <- list(nburn = 10000, nsave = 2000, nskip = 4, ndisplay = 1000)
R> prior <- list(maxL = 15, nu = 1, phia0 = 20,
+ nknots = 100, nblock = 1043)
R> d$ID <- 1:nrow(d)
R> locations <- cbind(d$xcoord, d$ycoord)
R> ptm <- proc.time()
R> res2 <- survregbayes(formula = Surv(time, cens) ~ age + sex + wbc + tpi +
+ frailtyprior("grf", ID), data = d, survmodel = "PO",
+ dist = "loglogistic", mcmc = mcmc, prior = prior,
+ Coordinates = locations)
R> proc.time() - ptm
```

```
system elapsed
   user
4128.52
          150.08 4279.71
R> (sfit2 <- summary(res2))</pre>
Posterior inference of regression coefficients
(Adaptive M-H acceptance rate: 0.2917):
                  Median
      Mean
                              Std. Dev.
                                           95%CI-Low
                                                       95%CI-Upp
      0.0531252
                  0.0531478
                              0.0033856
                                          0.0467306
                                                       0.0597566
age
                              0.1143837 -0.0928967
sex
      0.1287778
                  0.1266774
                                                       0.3535944
      0.0060763
                  0.0060508
                              0.0008065
                                          0.0045694
                                                       0.0076600
wbc
      0.0571976
                  0.0571619
                              0.0160664
                                          0.0249584
                                                       0.0889221
tpi
Posterior inference of frailty variance
          Mean
                  Median Std. Dev.
                                      95%CI-Low
                                                 95%CI-Upp
variance 0.07764 0.07002 0.03355
                                        0.03509
                                                   0.15192
Posterior inference of correlation function range phi
       Mean
               Median Std. Dev. 95%CI-Low
                                             95%CI-Upp
range 6.367 6.256
                      1.278
                                 3.968
                                             9.379
Log pseudo marginal likelihood: LPML=-5923.224
Deviance Information Criterion: DIC=11845.34
Watanabe-Akaike information criterion: WAIC=11846.46
Number of subjects: n=1043
```

The trace plots for  $\beta$ ,  $\tau^2$  and  $\phi$  (Figure 3), Cox-Snell residuals and survival curves (Figure 4) can be obtained using the same code used for the PO model with ICAR frailties. The code below is used to generate the map of posterior means of frailties for each location (Figure 4).

```
R> frail <- round(apply(res2$v, 1, mean), 3)
R> nclust <- 5
R> frail.cluster <- cut(frail, breaks = nclust)
R> frail.names <- names(table(frail.cluster))
R> rbPal <- colorRampPalette(c("blue", "red"))
R> frail.colors <- rbPal(nclust)[as.numeric(frail.cluster)]
R> par(mar = c(3, 0, 0, 0))
R> plot(nwengland)
R> points(cbind(d$xcoord,d$ycoord), col = frail.colors)
R> legend("topright", title = "frailty values", legend = frail.names,
+ col = rbPal(nclust), pch = 20, cex = 1.7)
```

#### 2.5. Variable selection

Let  $\mathbf{x} = (x_1, \dots, x_p)^{\top}$  denote the *p*-dimensional vector of covariates in general. The most direct approach is to multiply  $\beta_{\ell}$  by a latent Bernoulli variable  $\gamma_{\ell}$  for  $\ell = 1, \dots, p$ , where

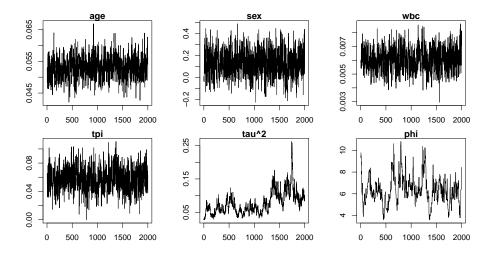

Figure 3: Leukemia survival data. Trace plots for  $\beta$ ,  $\tau^2$  and  $\alpha$  under the PO model with GRF frailties.

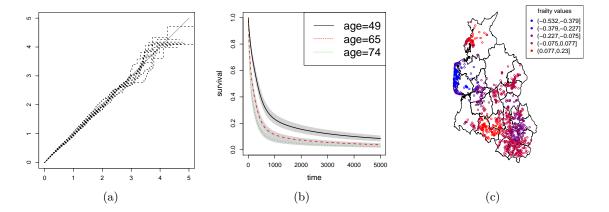

Figure 4: Leukemia survival data. PO model with GRF frailties. (a) Cox-Snell plot. (b) Survival curves with 95% credible interval bands for female patients with wbc = 38.59 and tpi = 0.3398 at different ages. (c) Map for the posterior mean frailties; larger frailties mean higher mortality rate overall.

 $\gamma_{\ell} = 1$  indicates the presence of covariate  $x_{\ell}$  in the model, and then assume an appropriate prior on  $(\beta, \gamma)$ , where  $\gamma = (\gamma_1, \ldots, \gamma_p)^{\top}$ . Following Kuo and Mallick (1998) and Hanson, Branscum, and Johnson (2014), we consider below independent priors

$$\gamma_1, \ldots, \gamma_p \stackrel{\text{iid}}{\sim} \text{Bern}(0.5) \text{ and } \boldsymbol{\beta} \sim N_p(\mathbf{0}, gn(\mathbf{X}^\top \mathbf{X})^{-1}),$$

where **X** is the usual design matrix, but with mean-centered covariates, i.e.,  $\mathbf{1}_n^{\top} \mathbf{X} = \mathbf{0}_p^{\top}$ , and g is chosen by picking a number M such that a random  $e^{\mathbf{x}^{\top}\beta}$  is less than M with probability q, i.e., approximately  $g = \left[\log M/\Phi^{-1}(q)\right]^2/p$ . The function survregbayes sets M = 10 and q = 0.9 as the defaults. For other choices, one can specify M and q via prior\$M and prior\$q, respectively. The MCMC procedure is described in Zhou and Hanson (2018).

To perform variable selection for the leukemia survival data, we simply need to add the argument selection = TRUE to the function survregbayes. A part of the output from

summary is also shown. The model with age, wbc and tpi has the highest proportion (91.3%), and thus may be selected as the final model.

```
R> set.seed(20)
R> res3 <- survregbayes(formula = Surv(time, cens) ~ age + sex + wbc + tpi +
     frailtyprior("car", district), data = d, survmodel = "PO",
+
     dist = "loglogistic", mcmc = mcmc, prior = prior, Proximity = E,
+
     selection = TRUE)
+
R> (sfit3 <- summary(res3))
Variable selection:
       age,wbc,tpi
                    age, sex, wbc, tpi age, wbc
                                      0.001
       0.913
                    0.086
prop.
```

#### 2.6. Parametric vs. semiparametric

Many authors have found parametric models to fit as well or better than competing semiparametric models (Cox and Oakes 1984, p. 123; Nardi and Schemper 2003). The semiparametric – or more accurately richly parametric – formulation of the AFT, PH and PO models presented here have their baseline survival functions centered at a parametric family  $S_{\theta}(t)$ . Note that  $\mathbf{z}_{J-1} = \mathbf{0}$  implies  $S_0(t) = S_{\theta}(t)$ . Therefore, testing  $H_0: \mathbf{z}_{J-1} = \mathbf{0}$  versus  $H_1: \mathbf{z}_{J-1} \neq \mathbf{0}$  leads to the comparison of the semiparametric model with the underlying parametric model. Let  $BF_{10}$  be the Bayes factor between  $H_1$  and  $H_0$ . Zhou *et al.* (2017) proposed to estimate  $BF_{10}$ by a large-sample approximation to the generalized Savage-Dickey density ratio (Verdinelli and Wasserman 1995). Adapting their approach  $BF_{10}$  is estimated by

$$\widehat{BF}_{10} = \frac{p(\mathbf{0}|\hat{\alpha})}{N_{J-1}(\mathbf{0}; \hat{\mathbf{m}}, \hat{\boldsymbol{\Sigma}})}$$

where  $p(\mathbf{0}|\alpha) = \Gamma(\alpha J)/[J^{\alpha}\Gamma(\alpha)]^J$  is the prior density of  $\mathbf{z}_{J-1}$  evaluated at  $\mathbf{z}_{J-1} = \mathbf{0}$ ,  $\hat{\alpha}$  is the posterior mean of  $\alpha$ ,  $N_p(\cdot; \mathbf{m}, \boldsymbol{\Sigma})$  denotes a *p*-variable normal density with mean  $\mathbf{m}$  and covariance  $\boldsymbol{\Sigma}$ , and  $\hat{\mathbf{m}}$  and  $\hat{\boldsymbol{\Sigma}}$  are posterior mean and covariance of  $\mathbf{z}_{J-1}$ .

The Bayes factor  $BF_{10}$  under the semiparametric PO model with ICAR frailties can be obtained using the code below (here the object **res1** is obtained in Section 2.4).

#### R> res1\$BF.baseline

#### [1] 15.50825

The  $BF_{10} = 15.51 > 1$  indicates that the semiparametric model outperforms the loglogistic parametric model.

The function survregbayes also supports the efficient fitting of parametric frailty models with loglogistic, lognormal or Weibull baseline functions. In parametric models, the prior for  $\theta$  can be set to be relatively vague. Setting  $a_0$  at any negative value will force the  $\alpha$  to be fixed at the value specified in the argument state. For example, setting prior <- list(a0 = -1) and state = list(alpha = 1) will fix  $\alpha = 1$  throughout the MCMC; setting prior =

list(a0 = -1) and state = list(alpha = Inf) will fit a parametric model. The following code fits a parametric loglogistic PO model with ICAR frailties to the leukemia survival data. The LPML is -5950, much worse than the value under the semiparametric PO model.

```
R> set.seed(20)
R prior <- list(maxL = 15, a0 = -1, thete0 = rep(0, 2), V0 = diag(1e10, 2))
R> state <- list(alpha = Inf)
R> ptm <- proc.time()</pre>
R> res11 <- survregbayes(formula = Surv(time, cens) ~ age + sex + wbc +
     tpi + frailtyprior("car", district), data = d, survmodel = "PO",
+
     dist = "loglogistic", mcmc = mcmc, prior = prior, state = state,
+
     Proximity = E, InitParamMCMC = FALSE)
+
R> proc.time() - ptm
 user system elapsed
 36.80
         0.05
                36.86
R> (sfit11 <- summary(res11))</pre>
Proportional Odds model:
Call:
survregbayes(formula = Surv(time, cens) ~ age + sex + wbc + tpi +
    frailtyprior("car", district), data = d, survmodel = "PO",
    dist = "loglogistic", mcmc = mcmc, prior = prior, state = state,
    Proximity = E, InitParamMCMC = FALSE)
Posterior inference of regression coefficients
(Adaptive M-H acceptance rate: 0.2788):
                           Std. Dev. 95%CI-Low 95%CI-Upp
     Mean
                Median
     0.050496 0.050501 0.003315
                                      0.043464
                                                 0.056901
age
     0.109761 0.105121 0.106799 -0.097832
                                                 0.325748
sex
wbc
     0.006196 0.006205 0.000781
                                      0.004687
                                                 0.007734
tpi
     0.058602 0.058319 0.016115
                                      0.026803
                                                 0.089694
Posterior inference of baseline parameters
Note: the baseline estimates are based on scaled covariates
(Adaptive M-H acceptance rate: 0.2786):
       Mean
                 Median
                           Std. Dev. 95%CI-Low 95%CI-Upp
theta1 -5.12401 -5.12154
                            0.06172
                                      -5.24475
                                                 -5.00401
theta2 -0.10868 -0.10796
                            0.02792
                                      -0.16353
                                                 -0.05567
(The precision parameter is fixed at: Inf):
Posterior inference of conditional CAR frailty variance
                                      95%CI-Low 95%CI-Upp
         Mean
                  Median
                           Std. Dev.
variance 0.06915 0.04788 0.07141
                                      0.00160
                                                 0.24616
Log pseudo marginal likelihood: LPML=-5949.956
```

Deviance Information Criterion: DIC=11899.57 Watanabe-Akaike information criterion: WAIC=11899.92 Number of subjects: n=1043

#### 2.7. Left-truncation and time-dependent covariates

The survival time  $t_{ij}$  is left-truncated at  $u_{ij} \ge 0$  if  $u_{ij}$  is the time when the ijth subject is first observed. Left-truncation often occurs when age is used as the time scale. Given the observed left-truncated data  $\{(u_{ij}, a_{ij}, \mathbf{b}_{ij}, \mathbf{x}_{ij}, \mathbf{s}_i)\}$ , where  $a_{ij} \ge u_{ij}$ , the likelihood function in Equation 10 becomes

$$L(\mathbf{w}_J, \boldsymbol{\theta}, \boldsymbol{\beta}, \mathbf{v}) = \prod_{i=1}^m \prod_{j=1}^{n_i} \left[ S_{\mathbf{x}_{ij}}(a_{ij}) - S_{\mathbf{x}_{ij}}(b_{ij}) \right]^{I\{a_{ij} < b_{ij}\}} f_{\mathbf{x}_{ij}}(a_{ij})^{I\{a_{ij} = b_{ij}\}} / S_{\mathbf{x}_{ij}}(u_{ij}).$$

Note that the left censored data under left-truncation are of the form  $(u_{ij}, b_{ij})$ . Allowing for left-truncation allows the semiparametric AFT, PH and PO models to be easily extended to handle time-dependent covariates. Following Kneib (2006) and Hanson, Johnson, and Laud (2009), assume the covariate vector  $\mathbf{x}_{ij}(t)$  is a step function that changes at  $o_{ij}$  ordered times  $t_{ij,1} < \ldots < t_{ij,o_{ij}} \leq a_{ij}$ , i.e.,

$$\mathbf{x}_{ij}(t) = \sum_{k=1}^{o_{ij}} \mathbf{x}_{ij,k} I(t_{ij,k} \le t < t_{ij,k+1}),$$

where  $t_{ij,1} = u_{ij}$  and  $t_{ij,o_{ij}+1} = \infty$ . Assuming one of PH, PO, or AFT holds conditionally on each interval, the survival function for the ijth individual at time  $a_{ij}$  is

$$P(t_{ij} > a_{ij}) = P(t_{ij} > a_{ij} | t_{ij} > t_{ij,o_{ij}}) \prod_{k=1}^{o_{ij}-1} P(t_{ij} > t_{ij,k+1} | t_{ij} > t_{ij,k})$$
$$= \frac{S_{\mathbf{x}_{ij,o_{ij}}}(a_{ij})}{S_{\mathbf{x}_{ij,o_{ij}}}(t_{ij,o_{ij}})} \prod_{k=1}^{o_{ij}-1} \frac{S_{\mathbf{x}_{ij,k}}(t_{ij,k+1})}{S_{\mathbf{x}_{ij,k}}(t_{ij,k})}.$$

Thus one can replace the observation  $(u_{ij}, a_{ij}, b_{ij}, \mathbf{x}_{ij}(t), \mathbf{s}_i)$  by a set of new  $o_{ij}$  observations  $(t_{ij,1}, t_{ij,2}, \infty, \mathbf{x}_{ij,1}, \mathbf{s}_i), (t_{ij,2}, t_{ij,3}, \infty, \mathbf{x}_{ij,2}, \mathbf{s}_i), \dots, (t_{ij,o_{ij}}, a_{ij}, b_{ij}, \mathbf{x}_{ij,o_{ij}}, \mathbf{s}_i)$ . This way we get a new left-truncated data set of size  $\sum_{i=1}^{m} \sum_{j=1}^{n_i} o_{ij}$ . Then the likelihood function becomes

$$\begin{split} L(\mathbf{w}_{J}, \boldsymbol{\theta}, \boldsymbol{\beta}, \mathbf{v}) &= \prod_{i=1}^{m} \prod_{j=1}^{n_{i}} \bigg\{ \left[ S_{\mathbf{x}_{ij,o_{ij}}}(a_{ij}) - S_{\mathbf{x}_{ij,o_{ij}}}(b_{ij}) \right]^{I\{a_{ij} < b_{ij}\}} \\ &\times f_{\mathbf{x}_{ij,o_{ij}}}(a_{ij})^{I\{a_{ij} = b_{ij}\}} / S_{\mathbf{x}_{ij,o_{ij}}}(t_{ij,o_{ij}}) \prod_{k=1}^{o_{ij}-1} \frac{S_{\mathbf{x}_{ij,k}}(t_{ij,k+1})}{S_{\mathbf{x}_{ij,k}}(t_{ij,k})} \bigg\}. \end{split}$$

Note that the derivations above still hold for time-dependent covariates without left-truncation (i.e.,  $u_{ij} = 0$  for all *i* and *j*).

#### $PBC \ data$

We use the primary biliary cirrhosis (PBC) dataset (available in the package survival as pbc) as an example to show how to incorporate time-dependent covariates in the function

survregbayes. Although this is not a spatial dataset, spatial frailties can be added similarly as in Section 2.4. The following code is copied from Therneau, Crowson, and Atkinson (2017) to create the data frame with time-dependent covariates.

```
R> temp <- subset(pbc, id <= 312, select = c(id:sex, stage))
R> pbc2 <- tmerge(temp, temp, id = id, endpt = event(time, status))
R> pbc2 <- tmerge(pbc2, pbcseq, id = id, ascites = tdc(day, ascites),
+    bili = tdc(day, bili), albumin = tdc(day, albumin),
+    protime = tdc(day, protime), alk.phos = tdc(day, alk.phos))
R> pbc2 <- pbc2[, c("id", "tstart", "tstop", "endpt", "bili", "protime")]
R> head(pbc2)
```

|   | id | tstart | tstop | endpt | bili | protime |
|---|----|--------|-------|-------|------|---------|
| 1 | 1  | 0      | 192   | 0     | 14.5 | 12.2    |
| 2 | 1  | 192    | 400   | 2     | 21.3 | 11.2    |
| 3 | 2  | 0      | 182   | 0     | 1.1  | 10.6    |
| 4 | 2  | 182    | 365   | 0     | 0.8  | 11.0    |
| 5 | 2  | 365    | 768   | 0     | 1.0  | 11.6    |
| 6 | 2  | 768    | 1790  | 0     | 1.9  | 10.6    |

We can fit the Bayesian PH model with TBP baseline as follows. The output for regression coefficients is partial.

```
R> set.seed(20)
R> mcmc <- list(nburn = 5000, nsave = 2000, nskip = 4, ndisplay = 1000)
R> ptm <- proc.time()</pre>
R> fit1 <- survregbayes(Surv(tstart, tstop, endpt == 2) ~ log(bili) +
     log(protime), data = pbc2, survmodel = "PH", dist = "loglogistic",
+
     mcmc = mcmc, subject.num = id)
R> proc.time() - ptm
   user
         system elapsed
 400.05
          0.06 400.13
R> summary(fit1)
Proportional hazards model:
Call:
survregbayes(formula = Surv(tstart, tstop, endpt == 2) ~ log(bili) +
    log(protime), data = pbc2, survmodel = "PH", dist = "loglogistic",
    mcmc = mcmc, subject.num = id)
Posterior inference of regression coefficients
(Adaptive M-H acceptance rate: 0.2165):
              Mean
                       Median
                                Std. Dev.
                                           95%CI-Low
                                                      95%CI-Upp
              1.29270 1.29270 0.08942
log(bili)
                                           1.12581
                                                      1.46694
log(protime) 4.20130 4.20229 0.36646
                                           3.50871
                                                      4.93486
```

```
Log pseudo marginal likelihood: LPML=-1017.901
Deviance Information Criterion: DIC=2032.34
Watanabe-Akaike information criterion: WAIC=2035.576
Number of subjects: n=1807
```

Equivalently, one can also run the following code to obtain the same analysis. The argument truncation\_time is used to specify the start time point for each time interval, i.e., tstart. The end time point tstop together with endpt are formulated as interval censored data using type = "interval2" of Surv. This format is more general than the former one, as one can easily incorporate interval censored data.

```
R> pbc2$tleft <- pbc2$tstop; pbc2$tright <- pbc2$tstop
R> pbc2$tright[which(pbc2$endpt != 2)] <- NA
R> fit11 <- survregbayes(Surv(tleft, tright, type = "interval2") ~
+ log(bili) + log(protime), data = pbc2, survmodel = "PH",
+ dist = "loglogistic", mcmc = mcmc, truncation_time = tstart,
+ subject.num = id)
```

# 3. GAFT frailty models

#### 3.1. The model

The generalized accelerated failure time (GAFT) frailty model (Zhou *et al.* 2017) generalizes the AFT model in Equation 1 to allow the baseline survival function  $S_0(t)$  to depend on certain covariates, say a *q*-dimensional vector  $\mathbf{z}_{ij}$  which is usually a subset of  $\mathbf{x}_{ij}$ . Specifically, the GAFT frailty model is given by

$$S_{\mathbf{x}_{ij}}(t) = S_{0,\mathbf{z}_{ij}}\left(e^{-\mathbf{x}_{ij}^{\top}\boldsymbol{\beta} - v_i}t\right),$$

or equivalently,

$$y_{ij} = \log(t_{ij}) = \tilde{\mathbf{x}}_{ij}^{\top} \tilde{\boldsymbol{\beta}} + v_i + \epsilon_{ij},$$

where  $\tilde{\mathbf{x}}_{ij} = (1, \mathbf{x}_{ij}^{\top})^{\top}$  includes an intercept,  $\tilde{\boldsymbol{\beta}} = (\beta_0, \boldsymbol{\beta}^{\top})^{\top}$  is a vector of corresponding coefficients,  $\epsilon_{ij}$  is a heteroscedastic error term independent of  $v_i$ , and  $\mathsf{P}(e^{\beta_0 + \epsilon_{ij}} > t | \mathbf{z}_{ij}) = S_{0,\mathbf{z}_{ij}}(t)$ . Note the regression coefficients  $\boldsymbol{\beta}$  here are defined differently than those in Equation 1. Here we assume

$$\epsilon_{ij}|G_{\mathbf{z}_{ij}} \overset{\text{ind.}}{\sim} G_{\mathbf{z}_{ij}},$$

where  $G_{\mathbf{z}}$  is a probability measure defined on  $\mathbb{R}$  for every  $\mathbf{z} \in \mathcal{X}$ ; this defines a model for the entire collection of probability measures  $\mathcal{G}_{\mathcal{X}} = \{G_{\mathbf{z}} : \mathbf{z} \in \mathcal{X}\}$  so that each element is allowed to smoothly change with the covariates  $\mathbf{z}$ . The frailtyGAFT function considers the following

| Element | maxL | mO             | S0             | a0    | b0    | siga0        | sigb0        | taua0     | taub0     | phia0      | phib0      |
|---------|------|----------------|----------------|-------|-------|--------------|--------------|-----------|-----------|------------|------------|
| Symbol  | L    | $\mathbf{m}_0$ | $\mathbf{S}_0$ | $a_0$ | $b_0$ | $a_{\sigma}$ | $b_{\sigma}$ | $a_{	au}$ | $b_{	au}$ | $a_{\phi}$ | $b_{\phi}$ |

Table 2: Correspondences between the mathematical symbols and the element names used in the argument **prior** in the **survregbayes** function.

prior distributions:

$$\tilde{\boldsymbol{\beta}} \sim N_{p+1}(\mathbf{m}_0, \mathbf{S}_0)$$

$$G_{\mathbf{z}} | \alpha, \sigma^2 \sim \text{LDTFP}_L(\alpha, \sigma^2), \ \alpha \sim \Gamma(a_0, b_0), \ \sigma^{-2} \sim \Gamma(a_\sigma, b_\sigma),$$

$$(v_1, \dots, v_m)^\top | \tau \sim \text{ICAR}(\tau^2), \ \tau^{-2} \sim \Gamma(a_\tau, b_\tau), \text{ or }$$

$$(v_1, \dots, v_m)^\top | \tau, \phi \sim \text{GRF}(\tau^2, \phi), \ \tau^{-2} \sim \Gamma(a_\tau, b_\tau), \ \phi \sim \Gamma(a_\phi, b_\phi), \text{ or }$$

$$(v_1, \dots, v_m)^\top | \tau \sim \text{IID}(\tau^2), \ \tau^{-2} \sim \Gamma(a_\tau, b_\tau),$$

where  $LDTFP_L$  refers to the linear dependent tailfree process prior (LDTFP) prior as described in Zhou *et al.* (2017). The function argument **prior** allows users to specify these prior parameters in a list with elements defined as in Table 2.

The LDTFP prior considered in Zhou *et al.* (2017) is centered at a normal distribution  $\Phi_{\sigma}$  with mean 0 and variance  $\sigma^2$ , that is,  $\mathsf{E}(G_{\mathbf{z}}) = \Phi_{\sigma}$  for every  $\mathbf{z} \in \mathcal{X}$ . Define the function  $k_{\sigma}(x) = \lceil 2^L \Phi_{\sigma}(x) \rceil$ , where  $\lceil x \rceil$  is the ceiling function, the smallest integer greater than or equal to x. Further define probability  $p_{\mathbf{z}}(k)$  for  $k = 1, \ldots, 2^L$  as

$$p_{\mathbf{z}}(k) = \prod_{l=1}^{L} Y_{l, \lceil k 2^{l-L} \rceil}(\mathbf{z}),$$

where  $Y_{j+1,2k-1}(\mathbf{z}) = (1 + \exp\{-\tilde{\mathbf{z}}^{\top}\boldsymbol{\gamma}_{j,k}\})^{-1}$  and  $Y_{j+1,2k}(\mathbf{z}) = 1 - Y_{j+1,2k-1}(\mathbf{z})$  for  $j = 0, \ldots, L-1, k = 1, \ldots, 2^{j}$ , where  $\tilde{\mathbf{z}} = (1, \mathbf{z}^{\top})^{\top}$  includes an intercept, and  $\boldsymbol{\gamma}_{j,k} = (\gamma_{j,k,0}, \ldots, \gamma_{j,k,q})^{\top}$  is a vector of coefficients. Note there are  $2^{L} - 1$  regression coefficient vectors  $\boldsymbol{\gamma} = \{\boldsymbol{\gamma}_{j,k}\}$ , e.g., for  $L = 3, \boldsymbol{\gamma} = \{\boldsymbol{\gamma}_{0,1}, \boldsymbol{\gamma}_{1,1}, \boldsymbol{\gamma}_{1,2}, \boldsymbol{\gamma}_{2,1}, \boldsymbol{\gamma}_{2,2}, \boldsymbol{\gamma}_{2,3}, \boldsymbol{\gamma}_{2,4}\}$ . For a fixed integer L > 0, the random density associated with  $\text{LDTFP}_{L}(\alpha, \sigma^{2})$  is defined as

$$f_{\mathbf{z}}(e) = 2^{L} \phi_{\sigma}(e) p_{\mathbf{z}} \{ k_{\sigma}(e) \}, \ \boldsymbol{\gamma}_{j,k} \overset{ind.}{\sim} N_{q+1} \left( \mathbf{0}, \frac{2n}{\alpha(j+1)^{2}} (\mathbf{Z}^{\top} \mathbf{Z})^{-1} \right)$$

with cdf

$$G_{\mathbf{z}}(e) = p_{\mathbf{z}}\{k_{\sigma}(e)\}\left\{2^{L}\Phi_{\sigma}(e) - k_{\sigma}(e)\right\} + \sum_{k=1}^{k_{\sigma}(e)} p_{\mathbf{z}}(k),$$
(11)

where  $\mathbf{Z}$  is the  $n \times (q+1)$  design matrix with mean-centered covariates  $\tilde{\mathbf{z}}_{ij}$ s. Furthermore, the LDTFP is specified by setting  $\gamma_{0,1} \equiv \mathbf{0}$ , such that for every  $\mathbf{z} \in \mathcal{X}$ ,  $G_{\mathbf{z}}$  is almost surely a median-zero probability measure.

The function frailtyGAFT sets the following hyperparameters as defaults:  $\mathbf{m}_0 = \mathbf{0}$ ,  $\mathbf{S}_0 = 10^5 \mathbf{I}_{p+1}$ ,  $a_0 = b_0 = 1$ ,  $a_\tau = b_\tau = 1$ , and  $a_\sigma = 2 + \hat{\sigma}_0^4/(100\hat{v}_0)$ ,  $b_\sigma = \hat{\sigma}_0^2(a_\sigma - 1)$ , where  $\hat{\sigma}_0^2$  and  $\hat{v}_0$  are the estimates of  $\sigma^2$  and its asymptotic variance from fitting the parametric lognormal AFT model, respectively. Note here we assume a somewhat informative prior on  $\sigma^2$  so that its mean is  $\hat{\sigma}_0^2$  and variance is  $100\hat{v}_0$ . For the GRF prior, we again set  $a_\phi = 2$  and

 $b_{\phi} = (a_{\phi} - 1)/\phi_0$  so that the prior of  $\phi$  has mode at  $\phi_0$  and the prior mean of  $1/\phi$  is  $1/\phi_0$  with infinite variance. Here  $\phi_0$  satisfies  $\rho(\mathbf{s}', \mathbf{s}''; \phi_0) = 0.001$ , where  $\|\mathbf{s}' - \mathbf{s}''\| = \max_{ij} \|\mathbf{s}_i - \mathbf{s}_j\|$ . Note by default frailtyGAFT standardizes each covariate by subtracting the sample mean and dividing the sample standard deviation. Therefore, the user-specified hyperparameters should be based on the model with scaled covariates unless the argument scale.designX = FALSE is added.

#### 3.2. Bayesian hypothesis testing

The GAFT frailty model includes the following as important special cases: an AFT frailty model with nonparametric baseline where  $G_{\mathbf{z}} = G_{\mathbf{z}'}$  for all  $\mathbf{z} = \mathbf{z}'$  and parametric baseline model  $G_{\mathbf{z}} = \Phi_{\sigma}$  for all  $\mathbf{z} \in \mathcal{X}$ . Hypothesis tests can be constructed based on the LDTFP coefficients  $\{\boldsymbol{\gamma}_{l,k}: k = 1, \ldots, 2^l, l = 1, \ldots, L-1\}$ , where  $\boldsymbol{\gamma}_{l,k} = (\gamma_{l,k,0}, \ldots, \gamma_{l,k,q})^{\top}$ . Let  $\boldsymbol{\gamma}_{l,k,-j}$  denote the subvector of  $\boldsymbol{\gamma}_{l,k}$  without element  $\gamma_{l,k,j}$  for  $j = 0, \ldots, q$ . Set  $\boldsymbol{\Upsilon}_j = (\gamma_{l,k,j}, k = 1, \ldots, 2^l, l = 1, \ldots, L-1)^{\top}$ ,  $\boldsymbol{\Upsilon}_{-j} = (\boldsymbol{\gamma}_{l,k,-j}^{\top}, k = 1, \ldots, 2^l, l = 1, \ldots, L-1)^{\top}$  and  $\boldsymbol{\Upsilon} = (\boldsymbol{\gamma}_{l,k}^{\top}, k = 1, \ldots, 2^l, l = 1, \ldots, L-1)^{\top}$ . Testing the hypotheses  $H_0: \boldsymbol{\Upsilon}_{-0} = \mathbf{0}$  and  $H_0: \boldsymbol{\Upsilon} = \mathbf{0}$  leads to global comparisons of the proposed model with the above two special cases respectively. Similarly, we may also test the null hypothesis  $H_0: \boldsymbol{\Upsilon}_j = \mathbf{0}$  for the *j*th covariate effect of  $\mathbf{z}$  on the baseline survival,  $j = 1, \ldots, q$ .

Suppose we wish to test  $H_0: \Upsilon_j = \mathbf{0}$  versus  $H_1: \Upsilon_j \neq \mathbf{0}$ , for fixed  $j \in \{1, \ldots, q\}$ . Following Zhou *et al.* (2017), the Bayes factor between hypotheses  $H_1$  and  $H_0$  can be approximated by

$$\widehat{BF}_{10} = \frac{\prod_{l=1}^{L-1} \prod_{k=1}^{2^l} N\left(0 \middle| 0, \frac{2n}{\widehat{\alpha}(l+1)^2} (\mathbf{Z}^\top \mathbf{Z})_{jj}^{-1}\right)}{N_{2^L-2}(\boldsymbol{\Upsilon}_j = \mathbf{0}; \hat{\mathbf{m}}_j, \hat{\mathbf{S}}_j)},$$

where  $N_p(\cdot; \mathbf{m}, \mathbf{S})$  denotes a *p*-variate normal density with mean  $\mathbf{m}$  and covariance matrix  $\mathbf{S}$ , and  $\hat{\mathbf{m}}_i$  and  $\hat{\mathbf{S}}_j$  are the sample mean and covariance for  $\boldsymbol{\Upsilon}_i$ .

#### 3.3. Leukemia survival data

The code below is used to fit the GAFT model with ICAR frailties for the leukemia survival data. The output of summary(res1) is partially displayed. As suggested by Zhou *et al.* (2017), the gamma prior  $\Gamma(a_0 = 5, b_0 = 1)$  is used for  $\alpha$ . We include all four covariates in modeling the baseline survival function.

Generalized accelerated failure time frailty model: Call:

```
frailtyGAFT(formula = Surv(time, cens) ~ age + sex + wbc + tpi +
    baseline(age, sex, wbc, tpi) + frailtyprior("car", district),
    data = d, mcmc = mcmc, prior = prior, Proximity = E)
Posterior inference of regression coefficients
                        Median
                                    Std. Dev.
                                               95%HPD-Low
                                                            95%HPD-Upp
            Mean
            8.593671
                        8.608547
                                    0.262515
                                               8.082199
                                                            9.114515
intercept
           -0.051245
                       -0.051305
                                    0.003678
                                              -0.057972
                                                           -0.043630
age
           -0.235119
                       -0.245018
                                    0.173136
                                              -0.529871
                                                            0.100993
sex
           -0.004441
                       -0.004533
                                    0.001058
                                              -0.006502
                                                           -0.002098
wbc
tpi
           -0.059044
                       -0.060945
                                    0.023423
                                              -0.100438
                                                           -0.008546
[...]
Bayes factors for LDTFP covariate effects:
intercept
                  age
                             sex
                                         wbc
                                                    tpi
                                                            overall
                                                                     normality
 176.9556
             17.5993
                          0.9044
                                     14.0669
                                                 0.4981
                                                             8.6751
                                                                      824.7348
Log pseudo marginal likelihood: LPML=-5938.763
Number of subjects:=1043
R> proc.time() - ptm
         system elapsed
   user
                 863.39
 863.16
           0.07
```

The Bayes factors for testing age and wbc effects on LDTFP are 18 and 14, respectively, indicating that the baseline survival function under the AFT model depends on age and wbc, and thus GAFT should be considered. The trace plots, survival curves and frailty map (Figure 5) can be obtained using the code similarly as in Section 2.4. The only difference for plotting survival curves is that we need to specify the baseline covariates by including the argument xtfnewdata = xpred into the plot function. Note that the mixing for covariate effects is okay but not great due to the non-smoothness of Polya trees. In this case, we need to run a longer chain with much higher thinning as suggested in Zhou *et al.* (2017).

# 4. Survival models via spatial copulas

Frailties have been used to induce dependence among grouped survival times since the pioneering work of Clayton (1978); see Hougaard (2000) for a more complete treatment. To induce spatial correlation, the frailties at observed locations follow the GRF, inducing a "frailty process" over the whole spatial domain. The spatial process simply enters through the linear predictor in a model such as PH, AFT, PO, etc. An implicit assumption in such models is that the conditional form of PH, AFT, or PO holds for the frailty term as well as the linear predictor. In contrast, a spacial copula model places the GRF on transformed survival times  $z_i = \Phi^{-1} \{F_{\mathbf{x}_i}(t_i)\}$  (see Equation 13). This allows more flexibility in modeling  $F_{\mathbf{x}_i}$ , e.g., a linear predictor needs not be part of the model, as in the LDDPM model (Section 4.2). Moreover, in environmental studies survival times (e.g., time to water pollution)

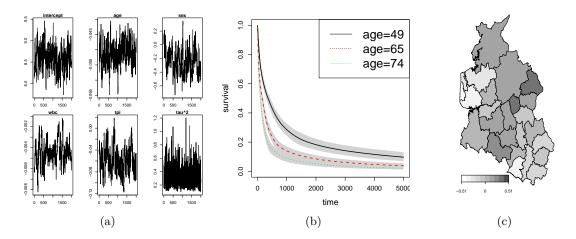

Figure 5: Leukemia survival data. GAFT model with ICAR frailties. (a) Trace plots for  $\beta$ ,  $\tau^2$  and  $\alpha$ . (b) Survival curves with 95% credible interval bands for female patients with wbc = 38.59 and tpi = 0.3398 at different ages. (c) Map for the negative posterior mean frailties; larger values mean higher mortality rate overall.

often present a strong spatial dependence after adjusting for available risk factors, making frailty models extremely difficult to fit because of the strong posterior dependency among frailties. The spatial copula approach offers an appealing way to describe spatial dependence among survival times separately from their univariate distributions, thus leading to more efficient posterior sampling algorithms. However, the copula approach can be very slow in the presence of a high censoring rate due to the imputation of centered survival times. Which of these approaches is more suitable is data-dependent.

Currently the package only supports spatial copula models for georeferenced (without replication, i.e.,  $n_i = 1$ ), right-censored spatial data. Suppose subjects are observed at n distinct spatial locations  $\mathbf{s}_1, \ldots, \mathbf{s}_n$ . Let  $t_i$  be a random event time associated with the subject at  $\mathbf{s}_i$  and  $\mathbf{x}_i$ be a related p-dimensional vector of covariates,  $i = 1, \ldots, n$ . For right-censored data, we only observe  $t_i^o$  and a censoring indicator  $\delta_i$  for each subject, where  $\delta_i$  equals 1 if  $t_i^o = t_i$  and equals 0 if  $t_i$  is censored at  $t_i^o$ . Therefore, the observed data will be  $\mathcal{D} = \{(t_i^o, \delta_i, \mathbf{x}_i, \mathbf{s}_i); i = 1, \ldots, n\}$ . Note although the models below are developed for spatial survival data, non-spatial data are also accommodated.

In the context of survival models, the idea of the spatial copula approach is to first assume that the survival time  $t_i$  at location  $\mathbf{s}_i$  marginally follows a model  $S_{\mathbf{x}_i}(t)$ , then model the joint distribution of  $(t_1, \ldots, t_n)^{\top}$  as

$$\mathsf{P}(t_1 \le a_1, \dots, t_n \le a_n) = C(F_{\mathbf{x}_1}(a_1), \dots, F_{\mathbf{x}_n}(a_n)),$$

where  $F_{\mathbf{x}_i}(t) = 1 - S_{\mathbf{x}_i}(t)$  is the cumulative distribution function and the function C is an n-copula used to capture spatial dependence.

The current package assumes a spatial version of the Gaussian copula (Li 2010), defined as

$$C(u_1, \dots, u_n) = \Phi_n \left( \Phi^{-1}\{u_1\}, \dots, \Phi^{-1}\{u_n\}; \mathbf{R} \right),$$
(12)

where  $\Phi_n(\cdot, \ldots, \cdot; \mathbf{R})$  is the distribution function of  $N_n(\mathbf{0}, \mathbf{R})$ . To allow for a nugget effect, we consider  $\mathbf{R}[i, j] = \theta_1 \rho(\mathbf{s}_i, \mathbf{s}_j; \theta_2) + (1 - \theta_1) I(\mathbf{s}_i = \mathbf{s}_j)$ , where  $\rho(\mathbf{s}_i, \mathbf{s}_j; \theta_2) = \exp\{-\theta_2 \|\mathbf{s}_i - \mathbf{s}_j\|\}$ .

Here  $\theta_1 \in [0,1]$ , also known as a "partial sill" in Waller and Gotway (2004), is a scale parameter measuring a local maximum correlation, and  $\theta_2$  controls the spatial decay over distance. Note that all the diagonal elements of **R** are ones, so it is also a correlation matrix. Under the above spatial Gaussian copula, the likelihood function based on upon the complete data  $\{(t_i, \mathbf{x}_i, \mathbf{s}_i), i = 1, ..., n\}$  is

$$\mathcal{L} = |\mathbf{R}|^{-1/2} \exp\left\{-\frac{1}{2}\mathbf{z}^{\top} (\mathbf{R}^{-1} - \mathbf{I}_n)\mathbf{z}\right\} \prod_{i=1}^n f_{\mathbf{x}_i}(t_i),$$
(13)

where  $z_i = \Phi^{-1} \{F_{\mathbf{x}_i}(t_i)\}$  and  $f_{\mathbf{x}_i}(t)$  is the density function corresponding to  $S_{\mathbf{x}_i}(t)$ . We next discuss two marginal spatial survival models for  $S_{\mathbf{x}_i}(t)$  that are accommodated in the package. Note that for large n, the FSA approach introduced in Section 2.1 (with  $\epsilon$  replaced by  $1 - \theta_1$ ) can be applied.

#### 4.1. Proportional hazards model via spatial copulas

Assume that  $t_i | \mathbf{x}_i$  marginally follows the proportional hazards (PH) model with cdf

$$F_{\mathbf{x}_{i}}(t) = 1 - \exp\left\{-\Lambda_{0}(t)e^{\mathbf{x}_{i}^{\top}\boldsymbol{\beta}}\right\}$$
(14)

and density

$$f_{\mathbf{x}_{i}}(t) = \exp\left\{-\Lambda_{0}(t)e^{\mathbf{x}_{i}^{\top}\boldsymbol{\beta}}\right\}\lambda_{0}(t)e^{\mathbf{x}_{i}^{\top}\boldsymbol{\beta}},$$

where  $\beta$  is a  $p \times 1$  vector of regression coefficients,  $\lambda_0(t)$  is the baseline hazard function and  $\Lambda_0(t) = \int_0^t \lambda_0(s) ds$  is the cumulative baseline hazard function. The piecewise exponential model provides a flexible framework to deal with the baseline hazard (e.g., Walker and Mallick 1997). We partition the time period  $\mathbb{R}^+$  into M intervals, say  $I_k = (d_{k-1}, d_k], k = 1, \ldots, M$ , where  $d_0 = 0$  and  $d_M = \infty$ . Specifically, we set  $d_k$  to be the  $\frac{k}{M}$ th quantile of the empirical distribution of the observed survival times for  $k = 1, \ldots, M - 1$ . The baseline hazard is then assumed to be constant within each interval, i.e.,

$$\lambda_0(t) = \sum_{k=1}^M h_k I\{t \in I_k\}$$

where  $h_k$ s are unknown hazard values. Consequently, the cumulative baseline hazard function can be written as

$$\Lambda_0(t) = \sum_{k=1}^{M(t)} h_k \Delta_k(t),$$

where  $M(t) = \min\{k : d_k \ge t\}$  and  $\Delta_k(t) = \min\{d_k, t\} - d_{k-1}$ . After incorporating spatial dependence via the copula in Equation 12, the spCopulaCoxph function considers the following prior distributions:

$$\boldsymbol{\beta} \sim N_p(\boldsymbol{\beta}_0, \mathbf{S}_0),$$

$$h_k | h \stackrel{\text{iid}}{\sim} \Gamma(r_0 h, r_0), k = 1, \dots, M,$$

$$(\theta_1, \theta_2) \sim \text{Beta}(\theta_{1a}, \theta_{1b}) \times \Gamma(\theta_{2a}, \theta_{2b})$$

The spCopulaCoxph function sets the following default hyperparameter values: M = 10,  $r_0 = 1$ ,  $h = \hat{h}$ ,  $\beta_0 = 0$ ,  $\mathbf{S}_0 = 10^5 \mathbf{I}_p$ ,  $\boldsymbol{\theta}_0 = (\theta_{1a}, \theta_{1b}, \theta_{2a}, \theta_{2b})^\top = (1, 1, 1, 1)^\top$ , where  $\hat{h}$  is the

| Element | М | r0    | h0 | beta0              | S0             | theta0               |
|---------|---|-------|----|--------------------|----------------|----------------------|
| Symbol  | M | $r_0$ | h  | $oldsymbol{eta}_0$ | $\mathbf{S}_0$ | $oldsymbol{	heta}_0$ |

Table 3: Correspondences between the mathematical symbols and the element names used in the argument prior in the survregbayes function.

| Element | Ν | a0    | b0    | mO             | S0             | k0         | Sig0                  | theta0               |
|---------|---|-------|-------|----------------|----------------|------------|-----------------------|----------------------|
| Symbol  | N | $a_0$ | $b_0$ | $\mathbf{m}_0$ | $\mathbf{S}_0$ | $\kappa_0$ | $\mathbf{\Sigma}_{0}$ | $oldsymbol{	heta}_0$ |

Table 4: Correspondences between the mathematical symbols and the element names used in the argument prior in the survregbayes function.

maximum likelihood estimate of the rate parameter from fitting an exponential PH model. A function **indeptCoxph** is also provided to fit the non-spatial standard PH model with above baseline and prior settings. The function argument **prior** allows users to specify these prior parameters in a list with elements defined as in Table 3.

#### 4.2. Bayesian nonparametric survival model via spatial copulas

We assume that  $y_i = \log t_i$  given  $\mathbf{x}_i$  marginally follows a LDDPM model (De Iorio *et al.* 2009) with cdf,

$$F_{\mathbf{x}_{i}}(t) = \int \Phi\left(\frac{\log t - \mathbf{x}_{i}^{\top}\boldsymbol{\beta}}{\sigma}\right) dG\{\boldsymbol{\beta}, \sigma^{2}\},$$
(15)

where  $\Phi(\cdot)$  is the cdf of the standard normal, and G follows the Dirichlet process (DP) prior. This Bayesian nonparametric model treats the conditional distribution  $F_{\mathbf{x}}$  as a function-valued parameter and allows its variance, skewness, modality and other features to flexibly vary with the **x** covariates. After incorporating spatial dependence via the copula in Equation 12, the function spCopulaDDP assumes the following prior distributions:

$$G = \sum_{k=1}^{N} w_k \delta_{(\boldsymbol{\beta}_k, \sigma_k^2)}, \ w_k = V_k \prod_{j=0}^{k-1} (1 - V_j), \ V_0 = 0, V_N = 1,$$
$$V_k \stackrel{\text{iid}}{\sim} \text{Beta}(1, \alpha), k = 1, \dots, N, \ \alpha \sim \Gamma(a_0, b_0),$$
$$\boldsymbol{\beta}_k | \boldsymbol{\mu} \stackrel{\text{iid}}{\sim} N_p(\boldsymbol{\mu}, \boldsymbol{\Sigma}), k = 1, \dots, N, \ \boldsymbol{\mu} \sim N_p(\mathbf{m}_0, \mathbf{S}_0),$$
$$\sigma_k^{-2} | \boldsymbol{\Sigma} \stackrel{\text{iid}}{\sim} \Gamma(\nu_a, \nu_b), k = 1, \dots, N, \ \boldsymbol{\Sigma}^{-1} \sim W_p\left((\kappa_0 \boldsymbol{\Sigma}_0)^{-1}, \kappa_0\right),$$
$$(\theta_1, \theta_2) \sim \text{Beta}(\theta_{1a}, \theta_{1b}) \times \Gamma(\theta_{2a}, \theta_{2b}).$$

The following default hyperparameters are considered in spCopulaDDP:  $a_0 = b_0 = 2$ ,  $\nu_a = 3$ ,  $\nu_b = \hat{\sigma}^2$ ,  $\theta_0 = (\theta_{1a}, \theta_{1b}, \theta_{2a}, \theta_{2b})^{\top} = (1, 1, 1, 1)^{\top}$ ,  $\mathbf{m}_0 = \hat{\beta}$ ,  $\mathbf{S}_0 = \hat{\Sigma}$ ,  $\Sigma_0 = 30\hat{\Sigma}$ , and  $\kappa_0 = 7$ , where  $\hat{\beta}$  and  $\hat{\sigma}^2$  are the maximum likelihood estimates of  $\beta$  and  $\sigma^2$  from fitting the log-normal accelerated failure time model  $\log(t_i) = \mathbf{x}_i^{\top} \beta + \sigma \epsilon_i, \epsilon_i \sim N(0, 1)$ , and  $\hat{\Sigma}$  is the asymptotic covariance estimate for  $\hat{\beta}$ . A function anovaDDP is also provided to fit the non-spatial LDDPM model in Equation 15 with above prior settings. The function argument prior allows users to specify these prior parameters in a list with elements defined as in Table 4.

#### 4.3. Leukemia survival data

#### PH model with spatial copula

The following code is used to fit the piecewise exponential PH model in Equation 14 with the Gaussian spatial copula in Equation 12 using M = 20 and default priors. We consider K = 100 and B = 1043 for the number of knots and blocks in the FSA of **R**. The total running time is 4520 seconds.

```
R> set.seed(20)
R> mcmc <- list(nburn = 5000, nsave = 2000, nskip = 4, ndisplay = 1000)
R> prior <- list(M = 20, nknots = 100, nblock = 1043)
R> ptm <- proc.time()</pre>
R> res1 <- spCopulaCoxph(formula = Surv(time, cens) ~ age + sex + wbc + tpi,
+
     data = d, mcmc = mcmc, prior = prior,
     Coordinates = cbind(d$xcoord, d$ycoord))
R> proc.time() - ptm
          system
                    elapsed
   user
4316.51
          202.97
                    4519.65
R> (sfit1 <- summary(res1))</pre>
Spatial Copula Cox PH model with piecewise constant baseline hazards
Call:
spCopulaCoxph(formula = Surv(time, cens) ~ age + sex + wbc +
     tpi, data = d, mcmc = mcmc, prior = prior, Coordinates = cbind(d$xcoord,
     d$ycoord))
Posterior inference of regression coefficients
(Adaptive M-H acceptance rate: 0.2567):
      Mean
                  Median
                               Std. Dev.
                                           95%CI-Low
                                                        95%CI-Upp
age
      0.0279567
                  0.0278491
                               0.0019538
                                           0.0243321
                                                        0.0318306
                  0.0575787
                               0.0602734
                                          -0.0675139
                                                        0.1687855
sex
      0.0561199
wbc
      0.0027947
                  0.0027944
                               0.0003961
                                           0.0020033
                                                        0.0035810
      0.0266146
                  0.0268326
                               0.0081416
                                           0.0107011
                                                        0.0431980
tpi
Posterior inference of spatial sill and range parameters
(Adaptive M-H acceptance rate: 0.2201):
       Mean
                Median
                          Std. Dev.
                                     95%CI-Low
                                                 95%CI-Upp
sill
       0.21483
                0.21955
                         0.06088
                                     0.07808
                                                 0.31947
range 0.43589
                0.32247
                         0.40585
                                     0.04598
                                                 1.51101
Log pseudo marginal likelihood: LPML=-5930.867
Number of subjects: n=1043
```

Note that the higher the value of  $z_i = \Phi^{-1} \{F_{\mathbf{x}_i}(t_i)\}$  is, the longer the survival time  $t_i$  (i.e., lower mortality rate) would be. The posterior sample of  $z_i$ s is saved in res1\$Zpred. The

trace plots, survival curves, and the map of the posterior mean of  $z_i$  values can be obtained using the code similarly as in Section 2.4.

#### LDDPM model with spatial copula

The following code is used to fit the LDDPM model in Equation 15 with the Gaussian spatial copula in Equation 12 using N = 10 and default priors. For the FSA, K = 100 and B = 1043 are used. The total running time is 6117 seconds. Note there is no summary output as before, as we are fitting a nonparametric model. The trace plots, survival curves, and map of  $z_i$ s can be obtained using the same code used for the PH copula model.

```
R> set.seed(20)
R> mcmc <- list(nburn = 5000, nsave = 2000, nskip = 4, ndisplay = 1000)
R> prior <- list(N = 10, nknots = 100, nblock = 1043)
R> ptm <- proc.time()
R> res1 <- spCopulaDDP(formula = Surv(time, cens) ~ age + sex + wbc + tpi,
+ data = d, mcmc = mcmc, prior = prior,
+ Coordinates = cbind(d$xcoord, d$ycoord))
R> proc.time() - ptm
user system elapsed
5899.03 217.64 6117.32
```

The LPML for this model is obtained using:

```
R> sum(log(res1$cpo))
```

[1] -5931.137

# 5. Conclusions

There is a wealth of R packages for non-spatial survival data, starting with **survival**, included with all base installs of R. The **survival** package fits (discretely) stratified semiparametric PH models to right-censored data with exchangeable gamma frailties, as well as left-truncated data, time-dependent covariates, etc. Parametric log-logistic, Weibull and log-normal AFT models can also be fit by this package. From there, there are many packages for various models and types of censoring; a partial review discussing several available R packages is given by Zhou and Hanson (2015); also see Zhou and Hanson (2018). In comparison there are very few R packages for spatially correlated survival data, with the notable exceptions of **R2BayesX** and **spatsurv**, both of which focus on PH exclusively. The **spBayesSurv** package allows the routine fitting of several popular semiparametric and nonparametric models to spatial survival data.

**spBayesSurv** can also handle non-spatial survival data using either exchangeable Gaussian or no frailty models. Another unintroduced function is **survregbayes2** which implements the Polya tree based PH, PO, and AFT models of Hanson (2006) and Zhao, Hanson, and Carlin (2009) for areally-referenced data. As pointed out in these papers, MCMC mixing for Polya tree models can be highly problematic when the true baseline survival function is very different from the parametric family that centers the Polya tree; the TBP prior provides much improved MCMC mixing with essentially the same quality of fit as Polya trees. Another function very recently added function is **SuperSurvRegBayes**, which provides Bayes factors for testing among PO, PH, and AFT, as well as three other survival models (Zhang, Hanson, and Zhou 2019).

Future additions to **spBayesSurv** include spatial copula (both georeferenced and areal) versions of the PH, PO, and AFT models using TBP priors, as well as continuously-stratified proportional hazards and proportional odds models. An extension of all semiparametric models to additive linear structure, which is already incorporated into BayesX, is also planned. Finally, computational efficiency can be gained by replacing some of the adaptive MCMC updates with gradient-based updates for the semiparametric models, e.g., the iterative weighted least squares (IWLS) updates implemented in BayesX for the PH model (Hennerfeind *et al.* 2006).

# Acknowledgments

This research is partially funded by Grant R03CA176739 from National Institutes of Health. The authors would like to thank referees for their valuable comments, and all users who have reported bugs and given suggestions.

#### References

- Antoniak CE (1974). "Mixtures of Dirichlet Processes with Applications to Bayesian Nonparametric Problems." The Annals of Statistics, 2(6), 1152–1174. doi:10.1214/aos/ 1176342871.
- Arbia G, Espa G, Giuliani D, Micciolo R (2017). "A Spatial Analysis of Health and Pharmaceutical Firm Survival." *Journal of Applied Statistics*, 44(9), 1560–1575. doi: 10.1080/02664763.2016.1214249.
- Banerjee S, Carlin BP, Gelfand AE (2014). Hierarchical Modeling and Analysis for Spatial Data. 2nd edition. Chapman & Hall/CRC.
- Banerjee S, Dey DK (2005). "Semiparametric Proportional Odds Models for Spatially Correlated Survival Data." *Lifetime Data Analysis*, **11**(2), 175–191. doi:10.1007/ s10985-004-0382-z.
- Banerjee S, Gelfand AE, Finley AO, Sang H (2008). "Gaussian Predictive Process Models for Large Spatial Data Sets." *Journal of the Royal Statistical Society B*, **70**(4), 825–848. doi:10.1111/j.1467-9868.2008.00663.x.
- Belitz C, Brezger A, Klein N, Kneib T, Lang S, Umlauf N (2015). BayesX Software for Bayesian Inference in Structured Additive Regression Models. Version 3.0, URL http: //www.BayesX.org/.

- Besag J (1974). "Spatial Interaction and the Statistical Analysis of Lattice Systems." Journal of the Royal Statistical Society B, **36**(2), 192–236. doi:10.1111/j.2517-6161.1974. tb00999.x.
- Brezger A, Kneib T, Lang S (2005). "BayesX: Analyzing Bayesian Structured Additive Regression Models." Journal of Statistical Software, 14(11), 1–22. doi:10.18637/jss.v014.i11.
- Carlin BP, Louis TA (2010). Bayes and Empirical Bayes Methods for Data Analysis. Chapman & Hall/CRC.
- Chen Y, Hanson T, Zhang J (2014). "Accelerated Hazards Model Based on Parametric Families Generalized with Bernstein Polynomials." *Biometrics*, **70**(1), 192–201. doi:10.1111/biom.12104.
- Chiou SH, Kang S, Yan J (2015). "Semiparametric Accelerated Failure Time Modeling for Clustered Failure Times From Stratified Sampling." Journal of the American Statistical Association, 110(510), 621–629. doi:10.1080/01621459.2014.917978.
- Clayton DG (1978). "A Model for Association in Bivariate Life Tables and Its Application in Epidemiological Studies of Familial Tendency in Chronic Disease Incidence." *Biometrika*, **65**(1), 141–151. doi:10.1093/biomet/65.1.141.
- Cox DR, Oakes D (1984). Analysis of Survival Data. Chapman and Hall, London.
- Cox DR, Snell EJ (1968). "A General Definition of Residuals." Journal of the Royal Statistical Society B, 30(2), 248–275. doi:10.1111/j.2517-6161.1968.tb00724.x.
- Darmofal D (2009). "Bayesian Spatial Survival Models for Political Event Processes." American Journal of Political Science, **53**(1), 241–257. doi:10.1111/j.1540-5907.2008.00368. x.
- De Iorio M, Johnson WO, Müller P, Rosner GL (2009). "Bayesian Nonparametric Nonproportional Hazards Survival Modeling." *Biometrics*, **65**(3), 762–771. doi:10.1111/j. 1541-0420.2008.01166.x.
- Finley AO, Sang H, Banerjee S, Gelfand AE (2009). "Improving the Performance of Predictive Process Modeling for Large Datasets." Computational Statistics & Data Analysis, 53(8), 2873–2884. doi:10.1016/j.csda.2008.09.008.
- Geisser S, Eddy WF (1979). "A Predictive Approach to Model Selection." Journal of the American Statistical Association, 74(365), 153–160. doi:10.1080/01621459.1979. 10481632.
- Gelman A (2006). "Prior Distributions for Variance Parameters in Hierarchical Models (Comment on Article by Browne and Draper)." Bayesian Analysis, 1(3), 515–534. doi: 10.1214/06-ba117a.
- Haario H, Saksman E, Tamminen J (2001). "An Adaptive Metropolis Algorithm." *Bernoulli*, **7**(2), 223–242. doi:10.2307/3318737.
- Hanson T, Johnson W, Laud P (2009). "Semiparametric Inference for Survival Models with Step Process Covariates." *Canadian Journal of Statistics*, **37**(1), 60–79. doi:10.1002/cjs.10001.

- Hanson TE (2006). "Inference for Mixtures of Finite Polya Tree Models." Journal of the American Statistical Association, **101**(476), 1548–1565. doi:10.1198/01621450600000384.
- Hanson TE, Branscum AJ, Johnson WO (2014). "Informative g-Priors for Logistic Regression." Bayesian Analysis, 9(3), 597–612. doi:10.1214/14-ba868.
- Henderson R, Shimakura S, Gorst D (2002). "Modeling Spatial Variation in Leukemia Survival Data." Journal of the American Statistical Association, 97(460), 965–972. doi:10.1198/ 016214502388618753.
- Hennerfeind A, Brezger A, Fahrmeir L (2006). "Geoadditive Survival Models." Journal of the American Statistical Association, **101**(475), 1065–1075. doi:10.1198/ 016214506000000348.
- Hougaard P (2000). Analysis of Multivariate Survival Data. Springer-Verlag. doi:10.1007/ 978-1-4612-1304-8.
- Johnson ME, Moore LM, Ylvisaker D (1990). "Minimax and Maximin Distance Designs." Journal of Statistical Planning and Inference, 26(2), 131–148. doi:10.1016/ 0378-3758(90)90122-b.
- Kammann EE, Wand MP (2003). "Geoadditive Models." Journal of the Royal Statistical Society C, 52(1), 1–18. doi:10.1111/1467-9876.00385.
- Kneib T (2006). "Mixed Model-Based Inference in Geoadditive Hazard Regression for Interval-Censored Survival Times." Computational Statistics & Data Analysis, 51(2), 777–792. doi:10.1016/j.csda.2006.06.019.
- Kneib T, Fahrmeir L (2007). "A Mixed Model Approach for Geoadditive Hazard Regression." Scandinavian Journal of Statistics, 34(1), 207–228. doi:10.1111/j.1467-9469.2006. 00524.x.
- Konomi BA, Sang H, Mallick BK (2014). "Adaptive Bayesian Nonstationary Modeling for Large Spatial Datasets Using Covariance Approximations." Journal of Computational and Graphical Statistics, 23(3), 802–829. doi:10.1080/10618600.2013.812872.
- Kuo L, Mallick B (1998). "Variable Selection for Regression Models." Sankhyā B, **60**(1), 65–81.
- Lavine M (1992). "Some Aspects of Polya Tree Distributions for Statistical Modelling." The Annals of Statistics, **20**(3), 1222–1235. doi:10.1214/aos/1176348767.
- Lavine ML, Hodges JS (2012). "On Rigorous Specification of ICAR Models." *The American Statistician*, **66**(1), 42–49. doi:10.1080/00031305.2012.654746.
- Li J (2010). Application of Copulas as a New Geostatistical Tool. Ph.D. thesis, Institut für Wasser- und Umweltsystemmodellierung, Universität Stuttgart.
- Li J, Hong Y, Thapa R, Burkhart HE (2015). "Survival Analysis of Loblolly Pine Trees with Spatially Correlated Random Effects." Journal of the American Statistical Association, 110(510), 486–502. doi:10.1080/01621459.2014.995793.

- Li Y, Lin X (2006). "Semiparametric Normal Transformation Models for Spatially Correlated Survival Data." Journal of the American Statistical Association, **101**(474), 591–603. doi: 10.1198/016214505000001186.
- Müller P, Quintana F, Jara A, Hanson T (2015). Bayesian Nonparametric Data Analysis. Springer-Verlag. doi:10.1007/978-3-319-18968-0.
- Nardi A, Schemper M (2003). "Comparing Cox and Parametric Models in Clinical Studies." *Statistics in Medicine*, **22**(23), 3597–3610. doi:10.1002/sim.1592.
- Nychka D, Furrer R, Paige J, Sain S (2015). "fields: Tools for Spatial Data." doi:10.5065/ d6w957ct. R package version 8.10.
- Plummer M, Best N, Cowles K, Vines K (2006). "coda: Convergence Diagnosis and Output Analysis for MCMC." *R News*, 6(1), 7-11. URL https://CRAN.R-project.org/doc/Rnews/.
- R Core Team (2019). R: A Language and Environment for Statistical Computing. R Foundation for Statistical Computing, Vienna, Austria. URL https://www.R-project.org/.
- Sang H, Huang JZ (2012). "A Full Scale Approximation of Covariance Functions for Large Spatial Data Sets." Journal of the Royal Statistical Society B, 74(1), 111–132. doi:10. 1111/j.1467-9868.2011.01007.x.
- Spiegelhalter DJ, Best NG, Carlin BP, Van Der Linde A (2002). "Bayesian Measures of Model Complexity and Fit." Journal of the Royal Statistical Society B, 64(4), 583–639. doi:10.1111/1467-9868.00353.
- Taylor BM (2015). "Auxiliary Variable Markov Chain Monte Carlo for Spatial Survival and Geostatistical Models." arXiv:1501.01665 [stat.ME], URL https://arxiv.org/abs/1501. 01665.
- Taylor BM (2017). "Spatial Survival Analysis." In S Shekhar, H Xiong, X Zhou (eds.), *Encyclopedia of GIS*, pp. 2101–2109. Springer International Publishing, Cham. doi:10. 1007/978-3-319-17885-1\_1639.
- Taylor BM, Rowlingson BS (2017). "**spatsurv**: An R Package for Bayesian Inference with Spatial Survival Models." *Journal of Statistical Software*, **77**(4), 1–32. doi:10.18637/jss. v077.i04.
- Therneau T, Crowson C, Atkinson E (2017). Using Time Dependent Covariates and Time Dependent Coefficients in the Cox Model. URL https://CRAN.R-project.org/package=survival/vignettes/timedep.pdf.
- Therneau TM (2019). *survival:* Survival Analysis. R package version 3.1-8, URL https://CRAN.R-project.org/package=survival.
- Turnbull BW (1974). "Nonparametric Estimation of a Survivorship Function with Doubly Censored Data." Journal of the American Statistical Association, 69(345), 169–173. doi: 10.1080/01621459.1974.10480146.

- Umlauf N, Adler D, Kneib T, Lang S, Zeileis A (2015). "Structured Additive Regression Models: An R Interface to BayesX." Journal of Statistical Software, 63(21), 1–46. doi: 10.18637/jss.v063.i21.
- Verdinelli I, Wasserman L (1995). "Computing Bayes Factors Using a Generalization of the Savage-Dickey Density Ratio." Journal of the American Statistical Association, 90(430), 614–618. doi:10.1080/01621459.1995.10476554.
- Walker SG, Mallick BK (1997). "Hierarchical Generalized Linear Models and Frailty Models with Bayesian Nonparametric Mixing." Journal of the Royal Statistical Society B, 59(4), 845–860. doi:10.1111/1467-9868.00101.
- Waller LA, Gotway CA (2004). Applied Spatial Statistics for Public Health Data. John Wiley & Sons. doi:10.1002/0471662682.
- Wang S, Zhang J, Lawson AB (2016). "A Bayesian Normal Mixture Accelerated Failure Time Spatial Model and Its Application to Prostate Cancer." *Statistical Methods in Medical Research*, 25(2), 793–806. doi:10.1177/0962280212466189.
- Watanabe S (2010). "Asymptotic Equivalence of Bayes Cross Validation and Widely Applicable Information Criterion in Singular Learning Theory." Journal of Machine Learning Research, 11(Dec), 3571–3594.
- Wood SN (2017). Generalized Additive Models: An Introduction with R. 2nd edition. Chapman & Hall/CRC.
- Zhang H (2004). "Inconsistent Estimation and Asymptotically Equal Interpolations in Model-Based Geostatistics." Journal of the American Statistical Association, 99(465), 250–261. doi:10.1198/01621450400000241.
- Zhang J, Hanson T, Zhou H (2019). "Bayes Factors for Choosing Among Six Common Survival Models." Lifetime Data Analysis, 25(2), 361–379. doi:10.1007/s10985-018-9429-4.
- Zhao L, Hanson TE, Carlin BP (2009). "Mixtures of Polya Trees for Flexible Spatial Frailty Survival Modelling." *Biometrika*, 96(2), 263–276. doi:10.1093/biomet/asp014.
- Zhou H, Hanson T (2015). "Bayesian Spatial Survival Models." In Nonparametric Bayesian Inference in Biostatistics, pp. 215–246. Springer-Verlag.
- Zhou H, Hanson T (2018). "A Unified Framework for Fitting Bayesian Semiparametric Models to Arbitrarily Censored Survival Data, Including Spatially-Referenced Data." Journal of the American Statistical Association, 113(522), 517–581. doi:10.1080/01621459.2017. 1356316.
- Zhou H, Hanson T (2020). spBayesSurv: Bayesian Modeling and Analysis of Spatially Correlated Survival Data. R package version 1.1.4, URL https://CRAN.R-project.org/ package=spBayesSurv.
- Zhou H, Hanson T, Jara A, Zhang J (2015a). "Modeling County Level Breast Cancer Survival Data Using a Covariate-Adjusted Frailty Proportional Hazards Model." The Annals of Applied Statistics, 9(1), 43–68. doi:10.1214/14-aoas793.

- Zhou H, Hanson T, Knapp R (2015b). "Marginal Bayesian Nonparametric Model for Time to Disease Arrival of Threatened Amphibian Populations." *Biometrics*, **71**(4), 1101–1110. doi:10.1111/biom.12345.
- Zhou H, Hanson T, Zhang J (2017). "Generalized Accelerated Failure Time Spatial Frailty Model for Arbitrarily Censored Data." *Lifetime Data Analysis*, 23(3), 495–515. doi: 10.1007/s10985-016-9361-4.

#### Affiliation:

Haiming Zhou Department of Statistics and Actuarial Science Northern Illinois University E-mail: zhouh@niu.edu

Timothy Hanson Strategic & Scientific Operations Medtronic Inc. Minneapolis, Minnesota, United States of America E-mail: tim.hanson2@medtronic.com

Jiajia Zhang Department of Epidemiology and Biostatistics University of South Carolina E-mail: jzhang@mailbox.sc.edu

| <i>Journal of Statistical Software</i>                 | http://www.jstatsoft.org/ |
|--------------------------------------------------------|---------------------------|
| published by the Foundation for Open Access Statistics | http://www.foastat.org/   |
| February 2020, Volume 92, Issue 9                      | Submitted: 2017-05-10     |
| doi:10.18637/jss.v092.i09                              | Accepted: 2018-10-29      |